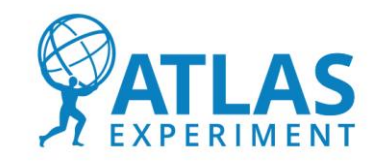

**ΕΘΝΙΚΟ ΜΕΤΣΟΒΙΟ ΠΟΛΥΤΕΧΝΕΙΟ**

**ΣΧΟΛΗ ΕΦΑΡΜΟΣΜΕΝΩΝ ΜΑΘΗΜΑΤΙΚΩΝ ΚΑΙ ΦΥΣΙΚΩΝ ΕΠΙΣΤΗΜΩΝ**

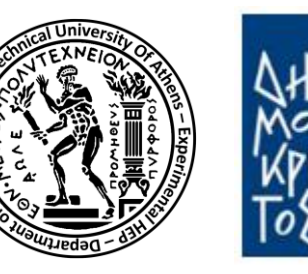

**ΕΘΝΙΚΟ ΚΕΝΤΡΟ ΕΡΕΥΝΑΣ ΦΥΣΙΚΩΝ ΕΠΙΣΤΗΜΩΝ «ΔΗΜΟΚΡΙΤΟΣ»**

**ΙΝΣΤΙΤΟΥΤΑ ΝΑΝΟΕΠΙΣΤΗΜΗΣ & ΚΑΙ ΝΑΝΟΤΕΧΝΟΛΟΓΙΑΣ, ΠΥΡΗΝΙΚΗΣ & ΣΩΜΑΤΙΔΙΑΚΗΣ ΦΥΣΙΚΗΣ**

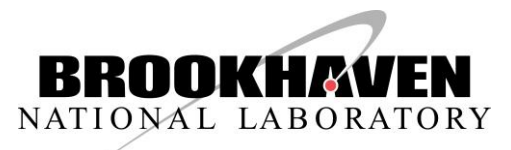

1

Σταμάτης Τζάνος Μεταπτυχιακή Εργασία

## **Συστήματα ελέγχου ανιχνευτικών διατάξεων για την πρώτη φάση αναβάθμισης του New Small Wheel στο πείραμα ATLAS**

Επιβλέπων: Θεόδωρος Αλεξόπουλος

**Διατμηματικό Πρόγραμμα Μεταπτυχιακών Σπουδών Φυσική και Τεχνολογικές Εφαρμογές**

Οκτώβριος, 2022

# Περιεχόμενα

- 1. Το CERN και ο Μεγάλος Αδρονικός Επιταχυντής
- 2. Ανίχνευση σωματιδίων στο CERN
- 3. Βιομηχανικός αυτοματισμός και συστήματα ελέγχου στο CERN
- 4. Το σύστημα ελέγχου για το σύστημα αερίου του ανιχνευτή Micromegas
- 5. Το σύστημα ελέγχου για την παρακολούθηση του μαγνητικού πεδίου στο New Small Wheel

# Το CERN και ο Μεγάλος Αδρονικός Επιταχυντής

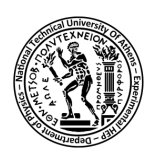

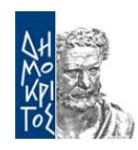

Το Εθνικό Κέντρο Πυρηνικών Ερευνών (CERN) γεννήθηκε στις 29 Σεπτεμβρίου 1954 από 12 κράτη μέλη και λειτουργούσε υπό την διεύθυνση του Niels Bohr στο Πανεπιστήμιο της Κοπεγχάγης.

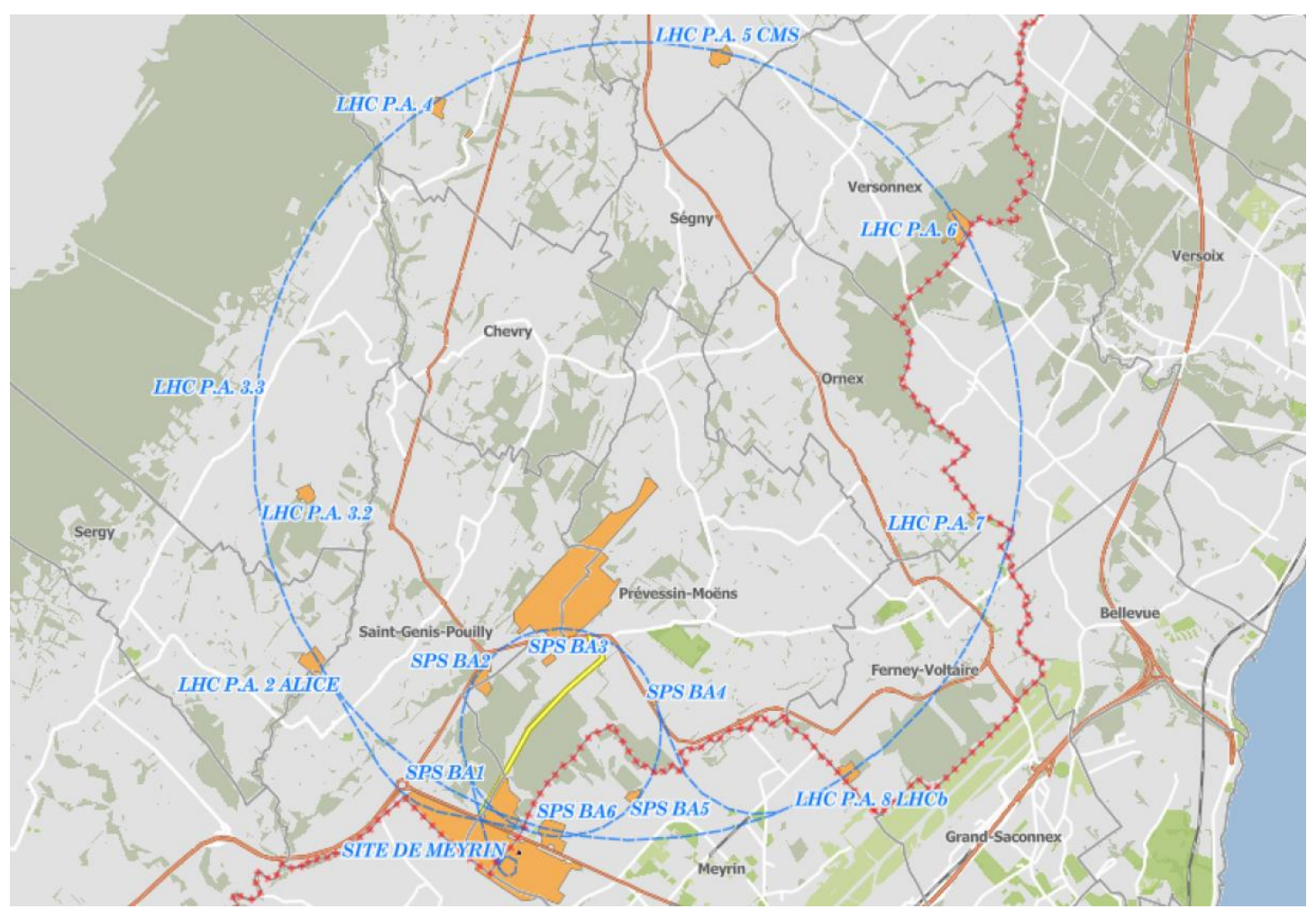

Μερικά ιστορικά αξιοσημείωτα επιτεύγματα:

- Aνακάλυψη των σωματιδίων Z και W, φορείς της ασθενούς αλληλεπίδρασης (1983).
- Γέννηση του παγκόσμιου ιστού (www) που χρησιμοποιούμε ως σήμερα (1989).
- …
- Ανάκλυψη του σωματιδίου Higgs (2012).

Τζάνος Σταμάτης – Μεταπτυχιακή Διπλωματική Εργασία <sup>4</sup>

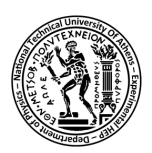

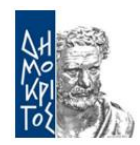

*Ο LHC επιταχύνει δέσμες φορτισμένων σωματιδίων (πρωτονίων-πρωτονίων ή ιόντων Σιδήρου) σε ενέργειες που πλέον φτάνουν τα 13.6 TeV.*

- Ο LHC είναι ο κύριος επιταχυντής του CERN και αποτελείται από:
- Σύστημα έγχυσης της δέσμης (μικρότερους επιταχυντές)
- Υπεραγώγιμους μαγνήτες (καμπύλωση δέσμης)
- Κοιλότητες ραδιοσυχνοτήτων (επιτάχυνση δέσμης)
- 4 σημεία σύγκρουσης με πειράματα ανίχνευσης σωματιδίων: ATLAS, CMS, ALICE, LHCb

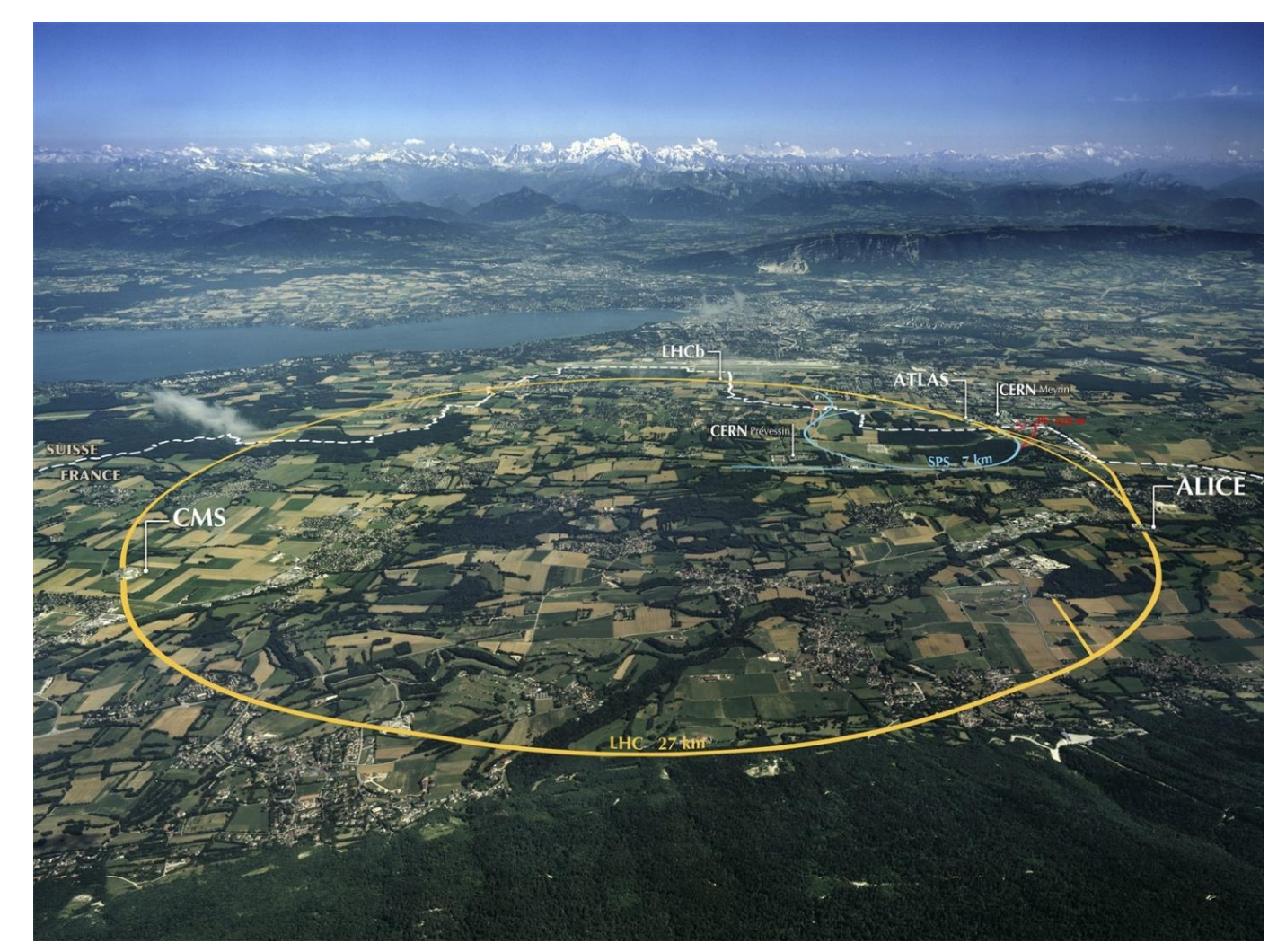

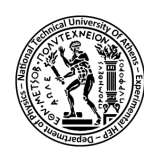

### Η αναβάθμιση του επιταχυντή σε High Luminosity LHC

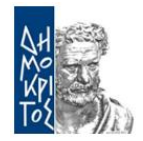

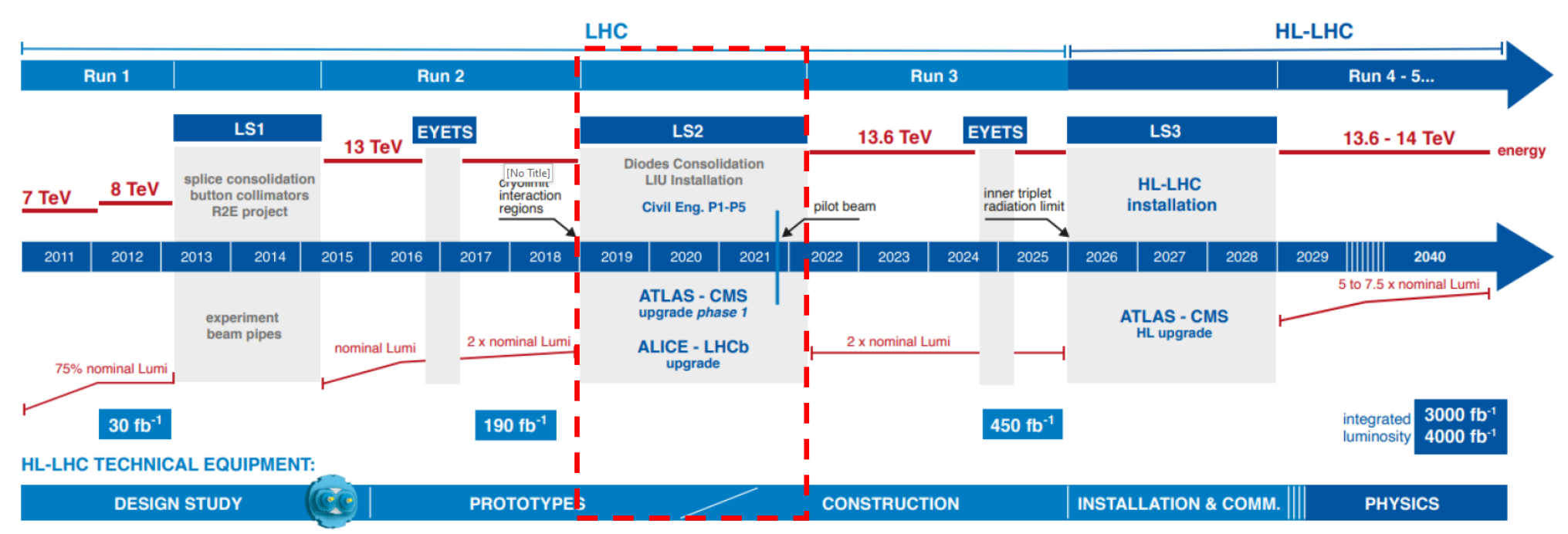

Χαρακτηρισμός επίδοσης επιταχυντή: Φωτεινότητα (Luminosity)

$$
L = \frac{1}{\sigma} \frac{dN}{dt}
$$

Αναβάθμιση του επιταχυντή σε ενέργεια και φωτεινότητα: HL-LHC

- Περισσότερες αλληλεπιδράσεις πρωτονίων πρωτονίων
- Περισσότερες δευτερεύουσες αλληλεπιδράσεις παραγόμενων σωματιδίων
- Μεγαλύτερος «ενεργειακός χώρος» για καινούριες παρατηρήσεις
- **■** Καλύτερη στατιστική μετρήσεων

Τζάνος Σταμάτης – Μεταπτυχιακή Διπλωματική Εργασία

# Ανίχνευση σωματιδίων στο CERN

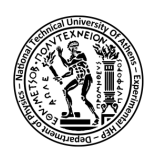

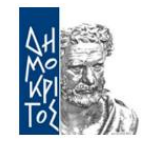

Οι ανιχνευτικές διατάξεις ATLAS, CMS, ALICE, LHCb στο CERN αποτελούνται από δύο κύριες τεχνολογίες:

- *1. Calorimeters -* μέτρηση ενέργειας σωματιδίου
- *2. Trackers -* ανακατασκευή τροχιάς σωματιδίου

44m

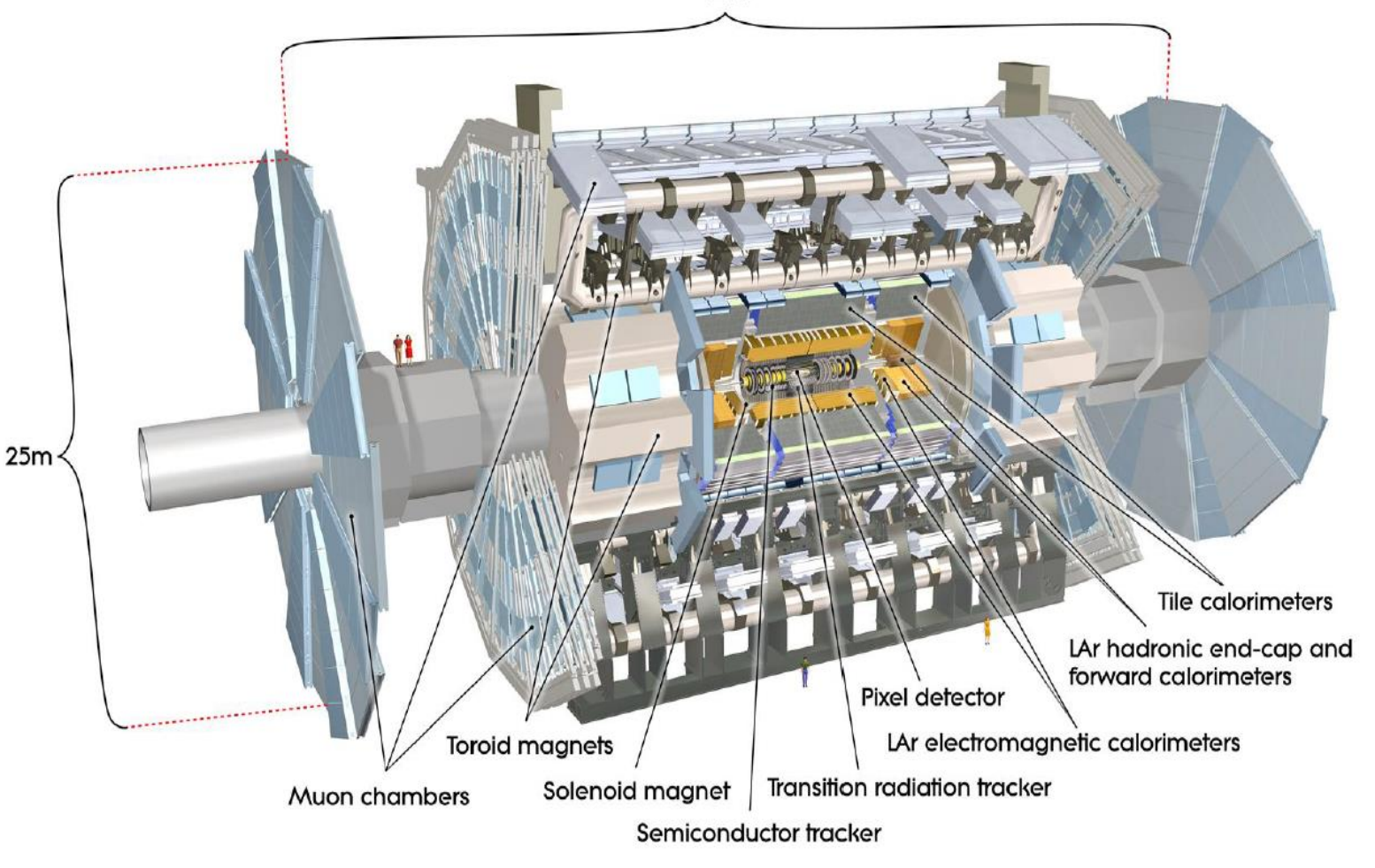

Φυσικά χαρακτηριστικά του ανιχνευτή ATLAS:

- Διαστάσεις: 25 x 44m κυλινδροειδούς γεωμτρίας
- Βρίσκεται 100m κάτω από το έδαφος
- Ζυγίζει 7000t
- Αποτελείται από πολλές διαφορετικές υποανιχνευτικές τεχνολογίες
- Εμπεριέχει το μεγαλύτερο και ισχυρότερο σύστημα μαγνητών στον κόσμο

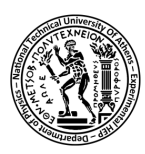

- Χρησιμοποιούν συνολικά 69km υπεραγώγιμων καλωδίων Νιoβίου-Τιτανίου τα οποία σε βασική λειτουργία διαρρέονται από ρεύμα 20.5kA
- Παράγουν μαγνητικό πεδίο έως 4T (στους 4.7K)

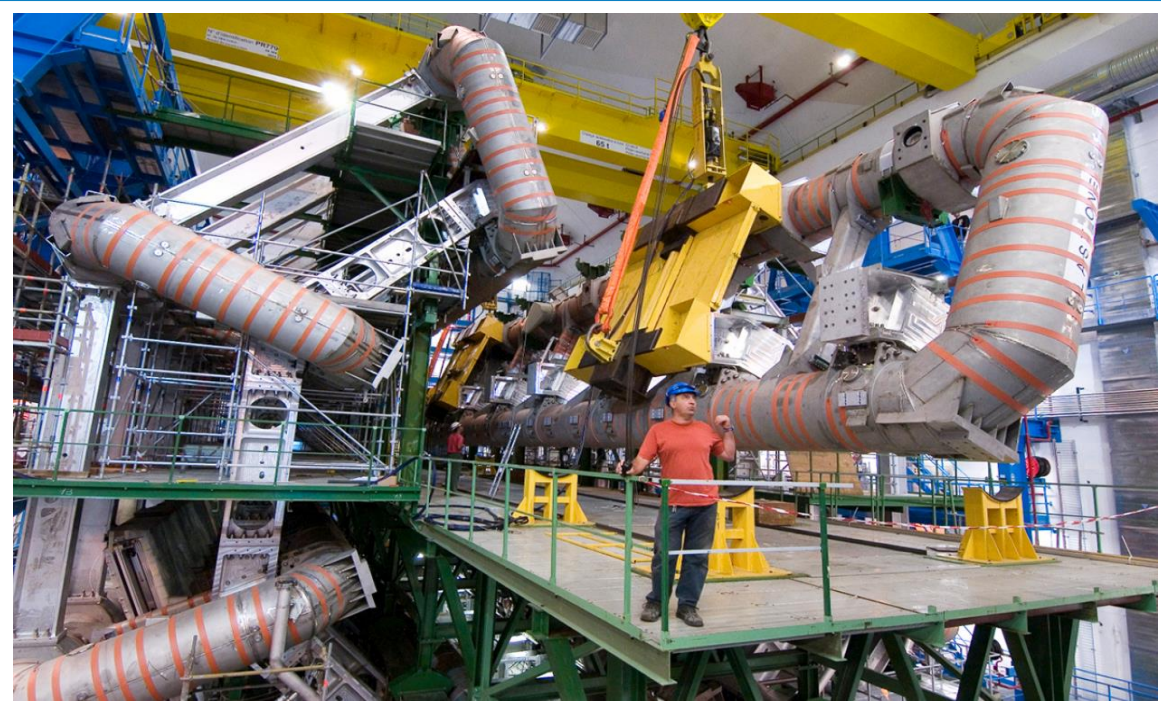

#### **Barrel Toroid Magnet**

- Περικυκλώνει την περιοχή *Barrel* και αποτελείται από 8 τόρους μήκους 25m
- Βάρος: 830t

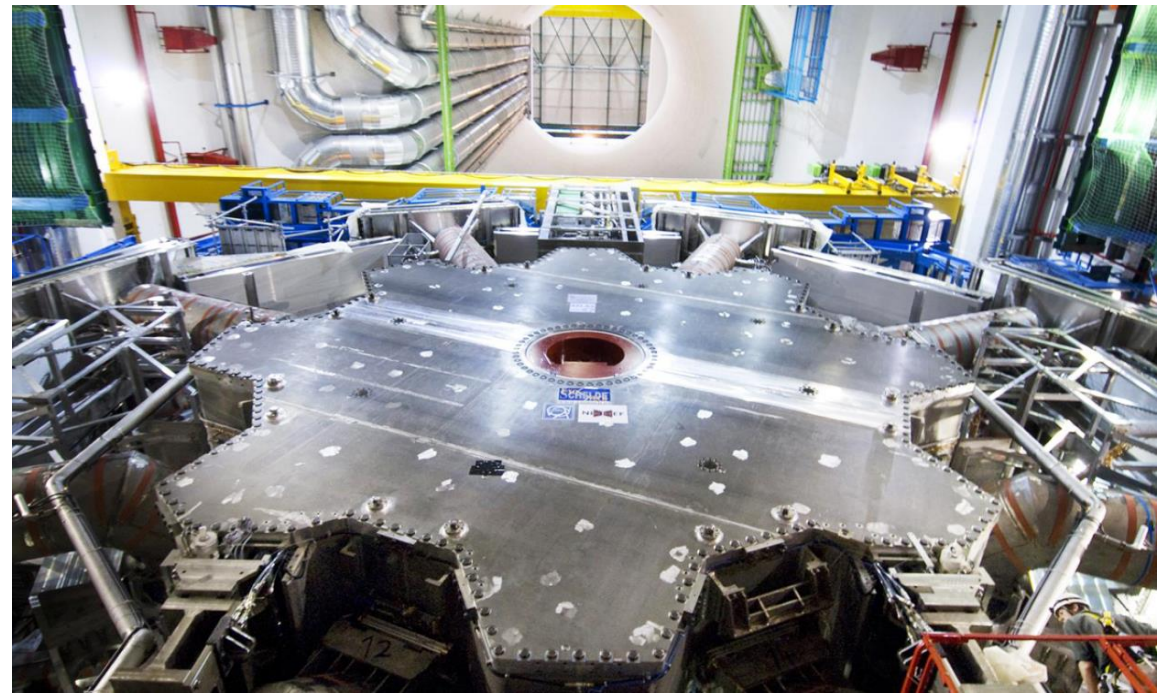

**End-Cap Toroid Magnets**

- Βρίσκονται στις περιοχές *Endcap* και αποτελούνται από 8 τόρους μήκους 5m
- **■** Βάρος: 240t

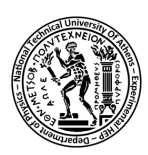

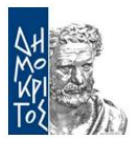

*Το μιονικό φασματόμετρο του ATLAS ανιχνεύει και μετρά την ορμή-ενέργεια των μιονίων*

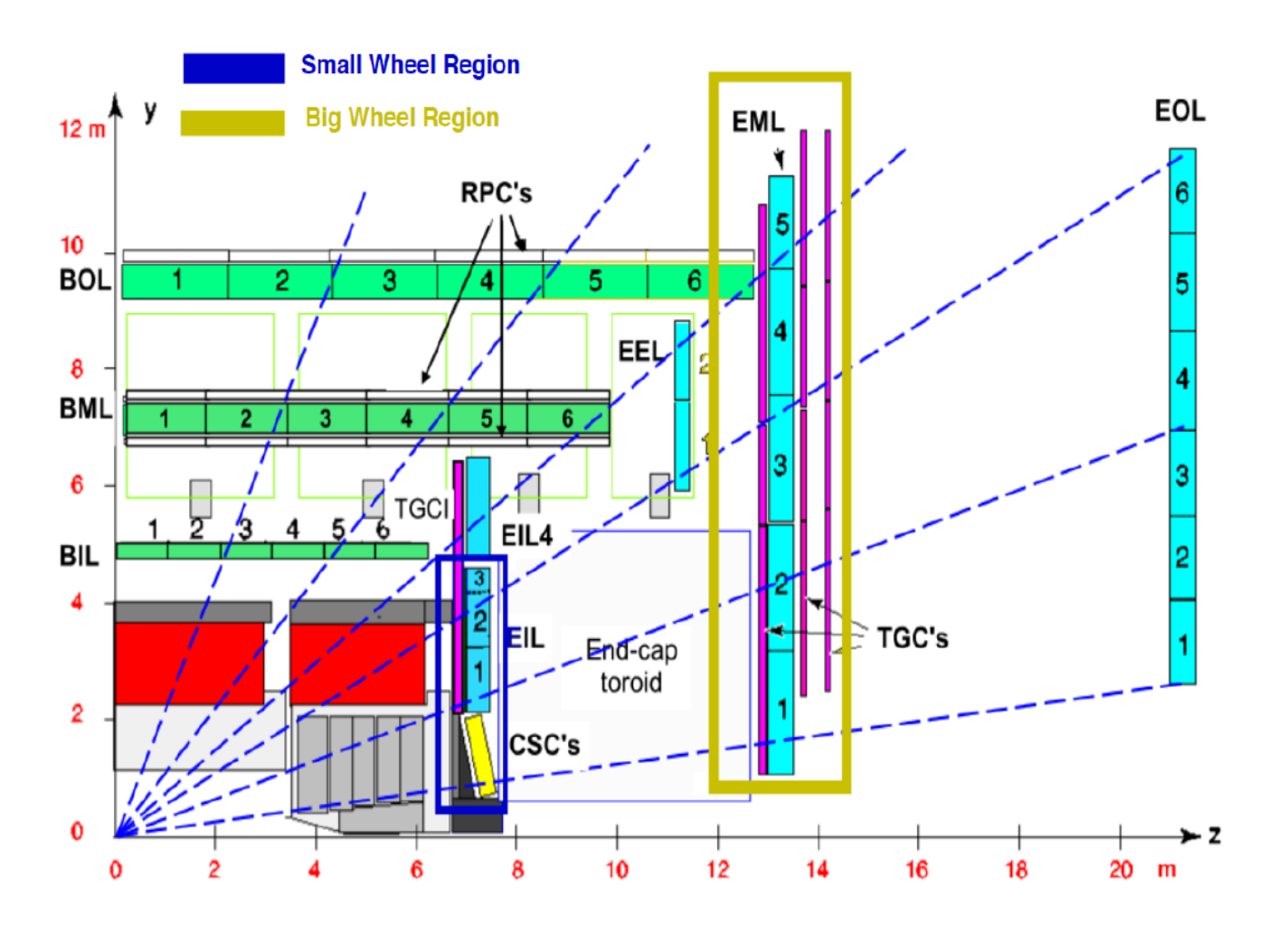

Επιλογή γεγονότων από συγκρούσεις:

- Level-1 Trigger: Επιλογή γεγονότων ενδιαφέροντος σε κάτω από 2.5μs (hardware)
- Level-2 Trigger: Λεπτομερής ανάλυση όλων των Level-1 Triggers και δεδομένων σύγκρουσης (software)

#### **Λόγοι αναβάθμισης:**

- 1. Μείωση απόδοσης των ανιχνευτών μιονίων με την αύξηση των συγκρούσεων υποβάθρου.
- 2. Μη αποδεκτή τιμή ψευδών Level-1 Triggers (~90%)

Τζάνος Σταμάτης – Μεταπτυχιακή Διπλωματική Εργασία

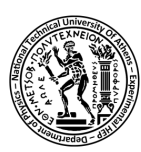

Το NSW θα μπορεί να ανταπεξέλθει στη ροή δεδομένων του HL-LHC. Τα χαρακτηριστικά του είναι:

- **·** Περιοχή κάλυψης (pseudorapidity)  $1.3 < |\eta| < 2.7$
- Γωνιακή διακριτική ικανότητα **1mrad ή καλύτερη**
- Ανακατασκευή τροχιάς μιονίου με διακριτική ικανότητα κοντά στα **100μm**
- Απόδοση ανακασκευής τροχιάς μεγαλύτερη από **95%**

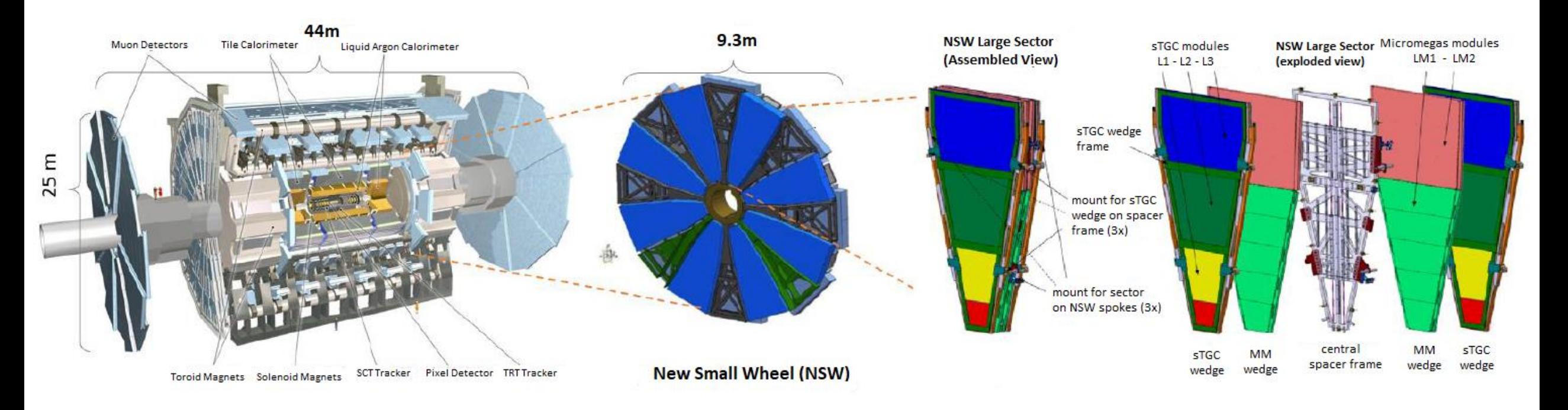

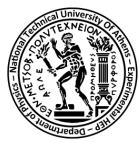

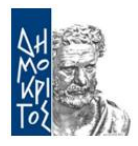

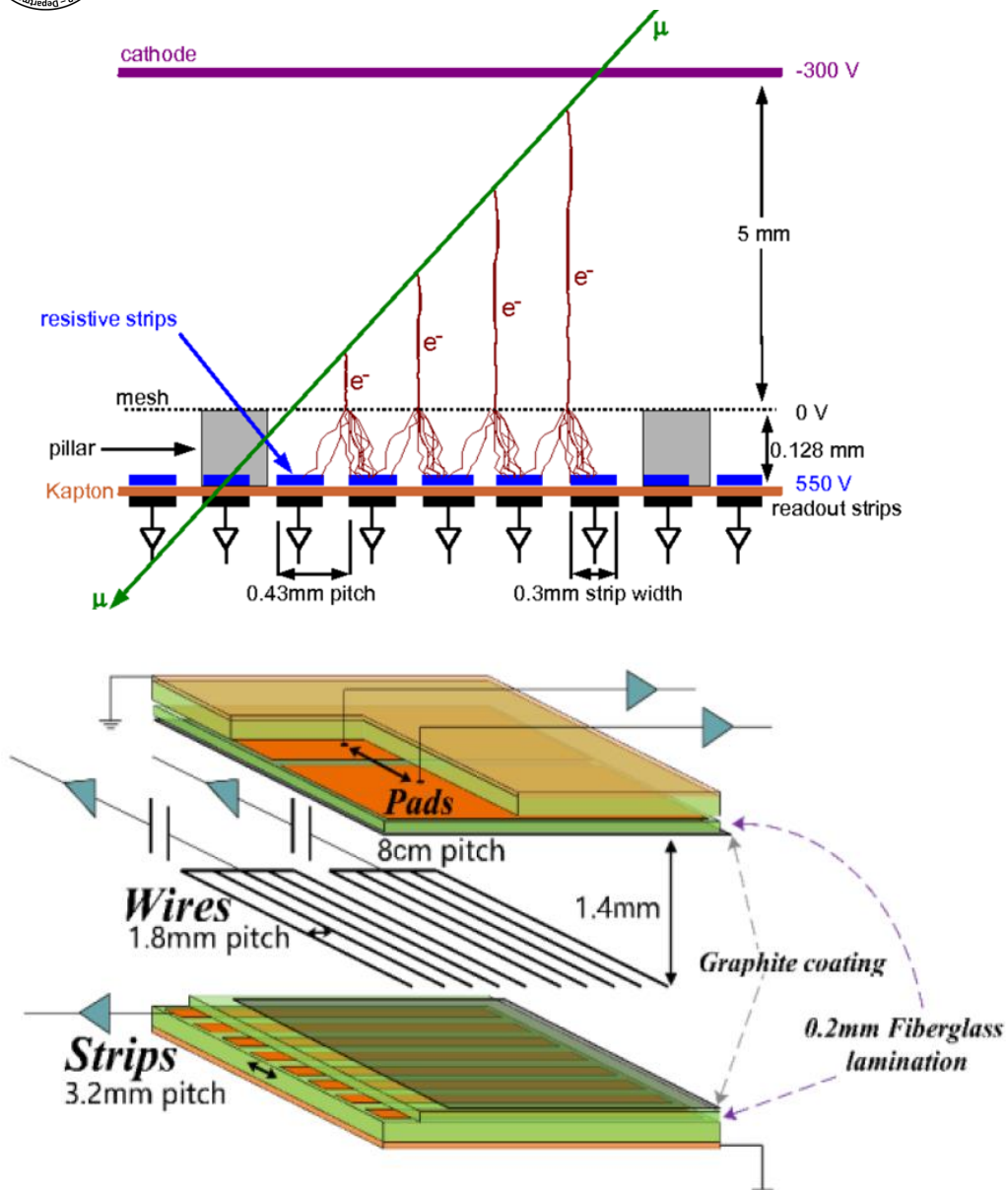

Micromesh Gaseous Structure (**Micromegas**):

- Xρησιμοποιεί τον μηχανισμό ανιχνευτή αερίου με άνοδο τα readout **strips** για ανάγνωση λεπτομερούς χωρικής πληροφορίας
- Λήψη δεδομένων μέσω των Micromegas Front End Boards (latency 50ns, resolution < 100μm)

small Thin Gap Chambers (**sTGC**):

- Χρησιμοποιεί τον μηχανισμό ανιχνευτή αερίου με άνοδο τα **wires** και δύο καθόδους: μία με **pads** αντίθετα της τροχιάς (χονδροειδής χωρική πληροφορία) και **strips** (λεπτομερής χωρική πληροφορία)
- Λήψη δεδομένων μέσω των sTGC Front End Boards (latency 50ns, resolution  $\sim 100 \mu m$ )

Τζάνος Σταμάτης – Μεταπτυχιακή Διπλωματική Εργασία

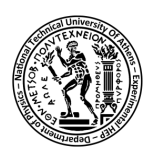

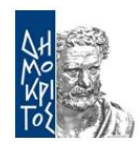

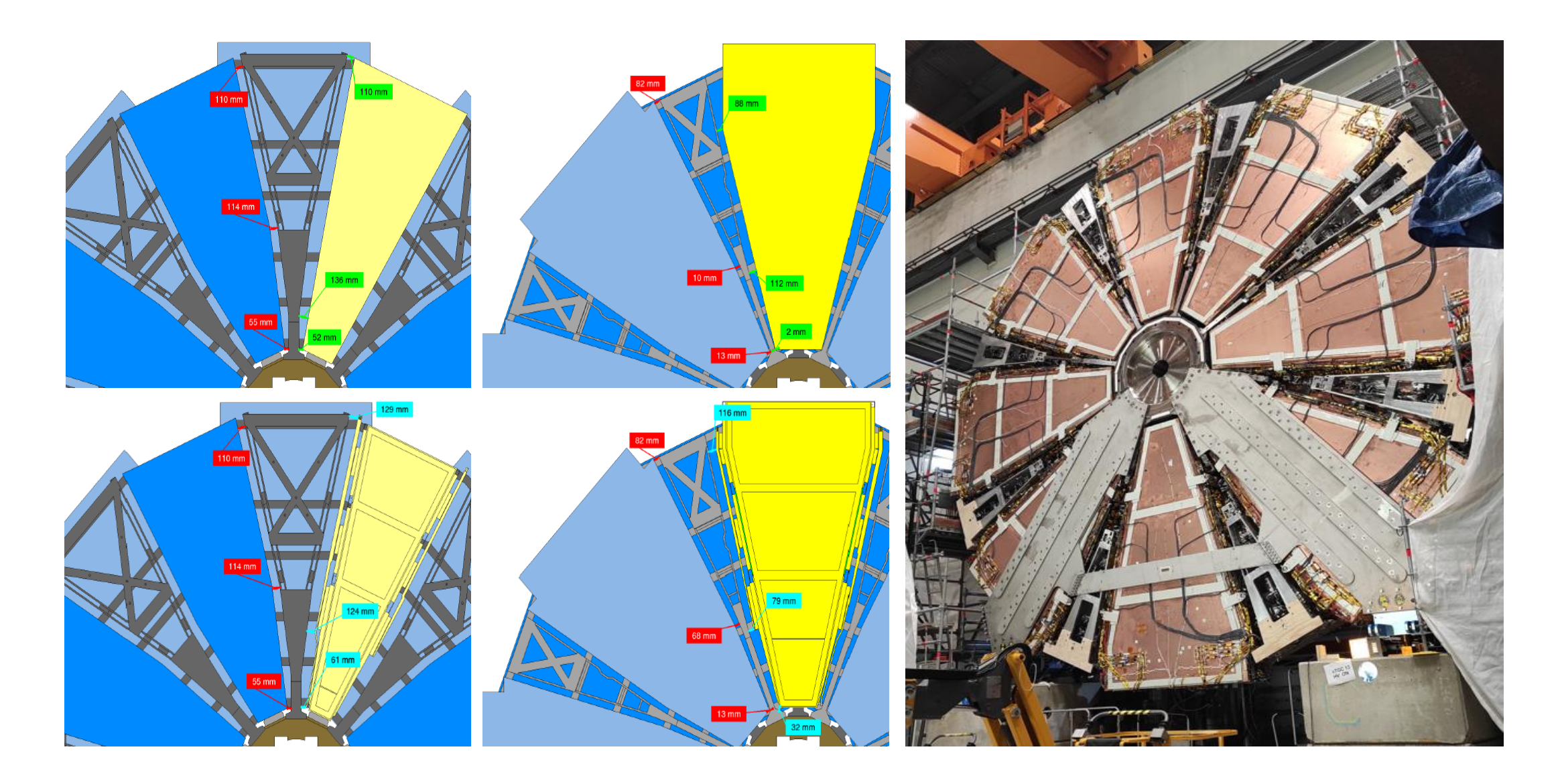

Βιομηχανικός αυτοματισμός και συστήματα ελέγχου στο CERN

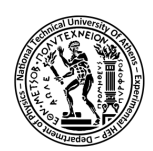

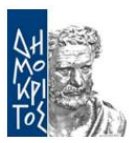

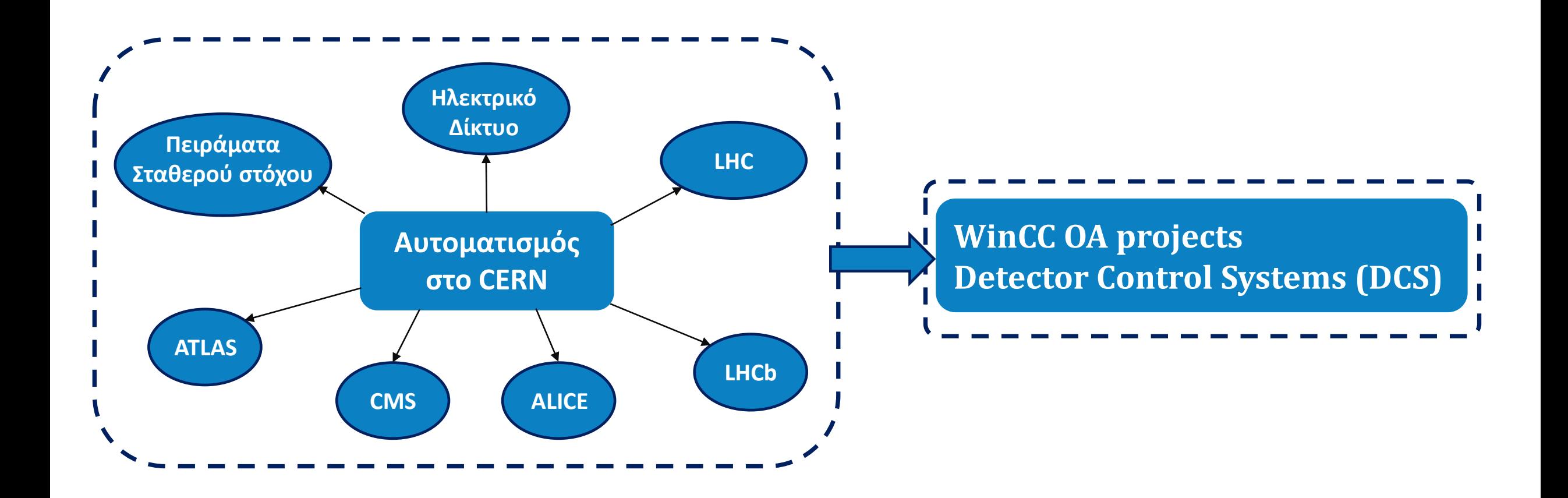

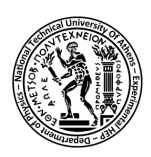

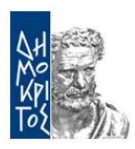

#### Κάθε WinCC OA project αποτελείται **managers**:

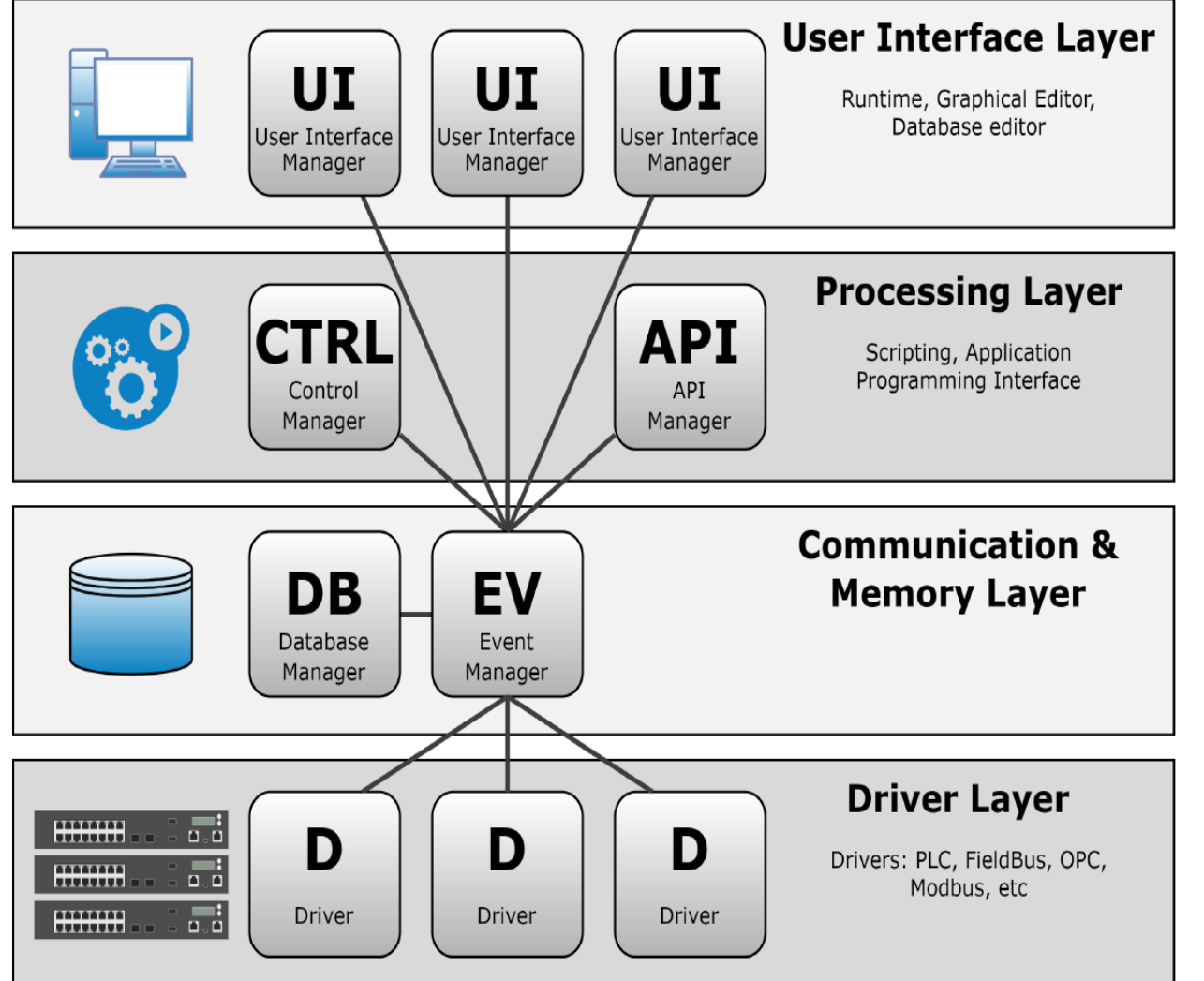

#### **Διεπαφή με το χρήστη:**

- Διαχωρισμένη από τις υπόλοιπες διεργασίες του WinCC OA
- PARA: Περιβάλλον της βάσης δεδομένων που περιέχει "datapoints"
- GEDI: Προγραμματιστικό περιβάλλον του συστήματος ελέγχου
- VISION: Περιβάλλον δοκιμής/εκτέλεσης των εφαρμογών

#### **Επεξεργασία:**

- Μεταγλώττιση και εκτέλεση Control scripts
- Σχεδιασμός των ΑΡΙ

#### **Επικοινωνία και μνήμη:**

- Event manager: Το κέντρο της αρχιτεκτονικής. Επικοινωνεί με όλα τα μπλοκ λογισμικού μέσω TCP/IP και διανέμει πληροφορίες και δεδομένα
- Database manager: Βάση δεδομένων του WinCC OA

#### **Drivers:**

- Επικοινωνία του συστήματος ελέγχου με τις συσκευές πεδίου
- Χρήση πρωτοκόλλων επικοινωνίας όπως: Profibus, Modbus, Ethernet, OPC UA/DA, …

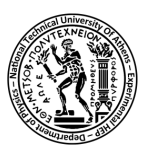

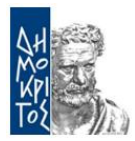

#### **Προγραμματισμός στην Control:**

- **■** Αντικειμενοστραφής C-like γλώσσα
- **·** Απόκριση των αντικειμένων του WinCC OA σε events
- Scripting των αντικειμένων (panels, graphical objects)

```
main () {
    dpConnect("add", "A.:_online.._value", "B.:_online.._value");
}
Void add(string dp1, int a, string dp2, int b) {
    dpSet("C.:_original.._value", a + b);
}
                           datapoint-A datapoint-B
                datapoint-C
```
#### **Παθητικά χαρακτηριστικά:**

▪ Γραφικά χαρακτηριστικά: χρώμα, κείμενο, κτλ

#### **Ενεργά χαρακτηριστικά:**

- Απόκριση του αντικειμένου ή του panel σε είσοδο του χρήστη:
	- "initialize"
	- "clicked"
	- "doubleclicked"
	- κλπ
- Μπορούν να επηρρεάσουν τα παθητικά χαρακτηριστικά

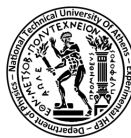

#### Το περιβάλλον ανάπτυξης συστημάτων αυτομάτου ελέγχου: GEDI

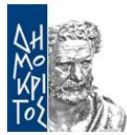

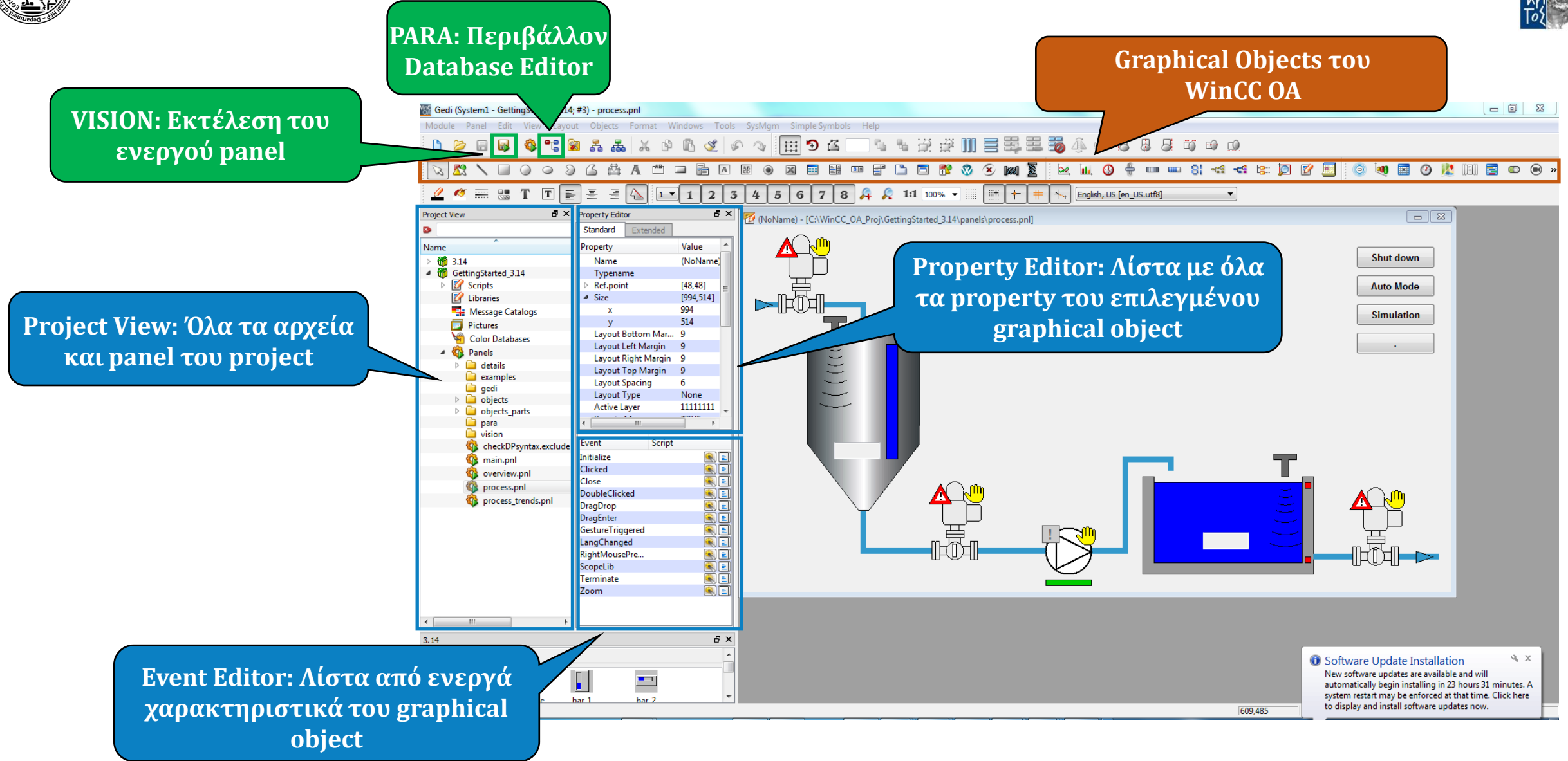

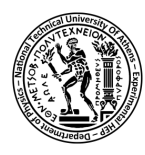

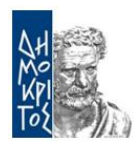

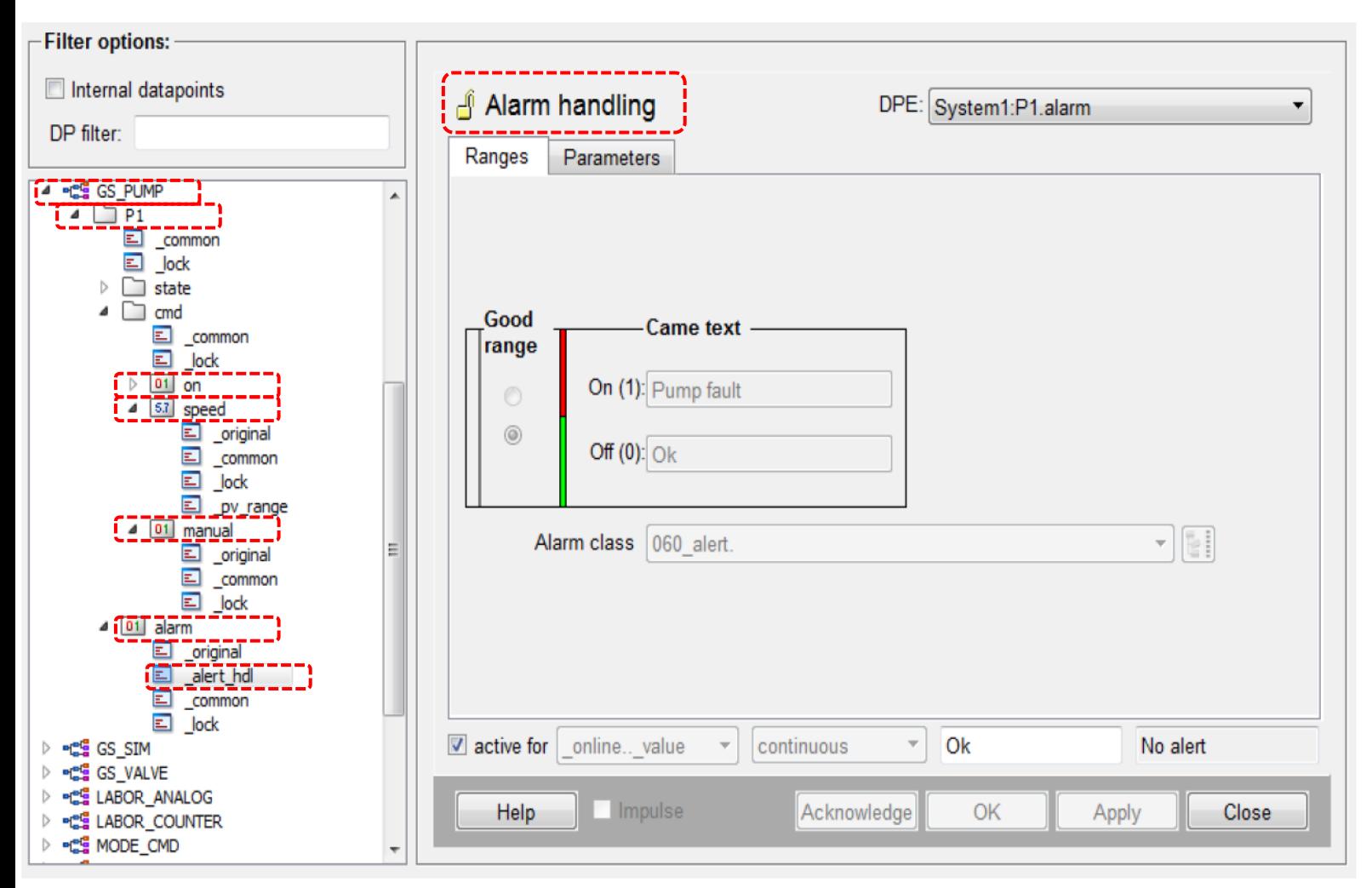

**Datapoint Types** και **Datapoints**: παρόμοια λογική με C **STRUCTs** 

**Datapoint Types:** Καθορίζουν τη δομή των δεδομένων ίδιου τύπου (ρόλος κλάσης)

**Datapoints:** Είναι αναφορές των Datapoint Types τους και περιέχουν τα δεδομένα σε Datapoint Elements

**Datapoint Elements:** Το χαμηλότερο επίπεδο αποθήκευσης δεδομένων. Τα Datapoint Elements μπορούν να είναι: int, uint, double, float, long, string, boolean, …

Ενέργειες και παραμετροποιήσεις**: Datapoint configs**

- address
- alert hdl
- archive
- smooth

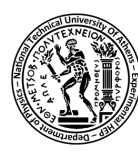

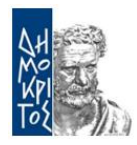

#### **Finite State Machine στην επιστήμη υπολογιστών**

- Το σύστημα περιγράφεται από **καταστάσεις**
- **Γεγονότα** μπορούν να πυροδοτήσουν μία ενέργεια οπότε και την αλλαγή κατάστασης του συστήματος
- Το σύστημα έχει **αρχική κατάσταση**

Χρήση των **STATUS** και **STATE** για την περιγραφή οποιουδήποτε συστήματος:

- **Device Unit:** Χαμηλό επίπεδο, κρίσιμοι παραμέτροι συστήματος
- **Control Unit:** Μοντελοποίηση και έλεγχος των Device και Logical Unit
- **Logical Unit:** Περιέχει Device Units αλλά όχι Control Units

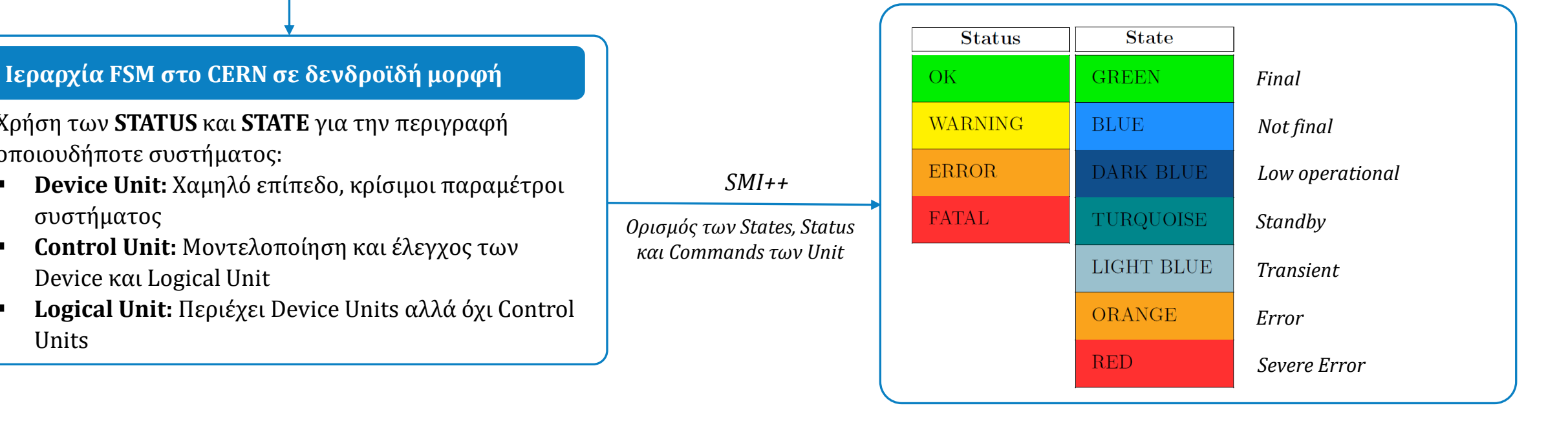

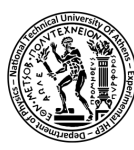

#### Η FSM του ATLAS για όλους τους ανιχνευτές μιονίων

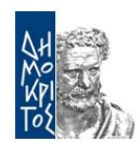

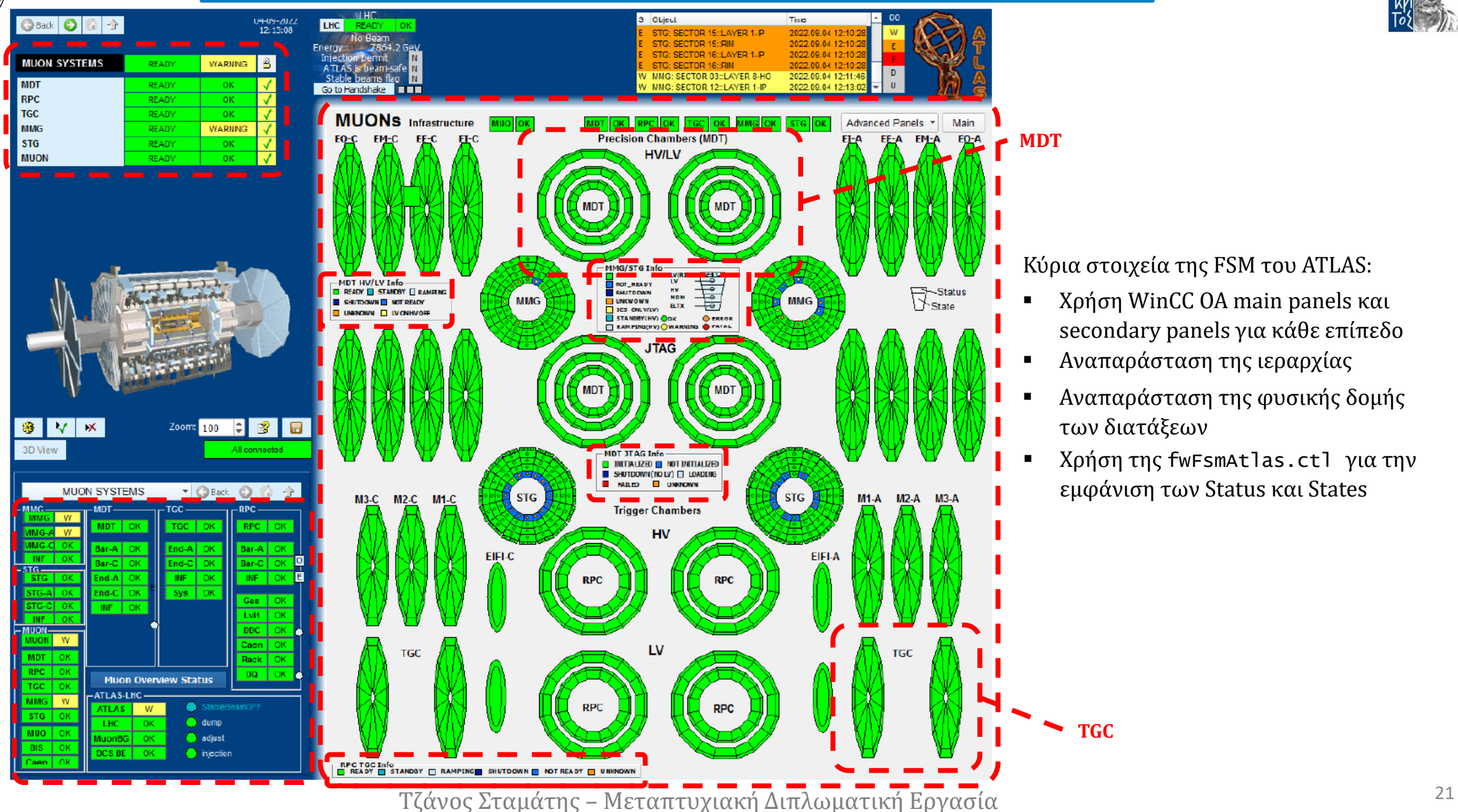

Κύρια στοιχεία της FSM του ATLAS:

- Χρήση WinCC OA main panels και secondary panels για κάθε επίπεδο
- Αναπαράσταση της ιεραρχίας
- Αναπαράσταση της φυσικής δομής των διατάξεων
- Χρήση της fwFsmAtlas.ctl για την εμφάνιση των Status και States

## Το σύστημα ελέγχου για το σύστημα αερίου του ανιχνευτή Micromegas

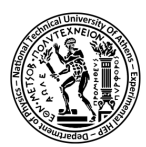

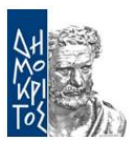

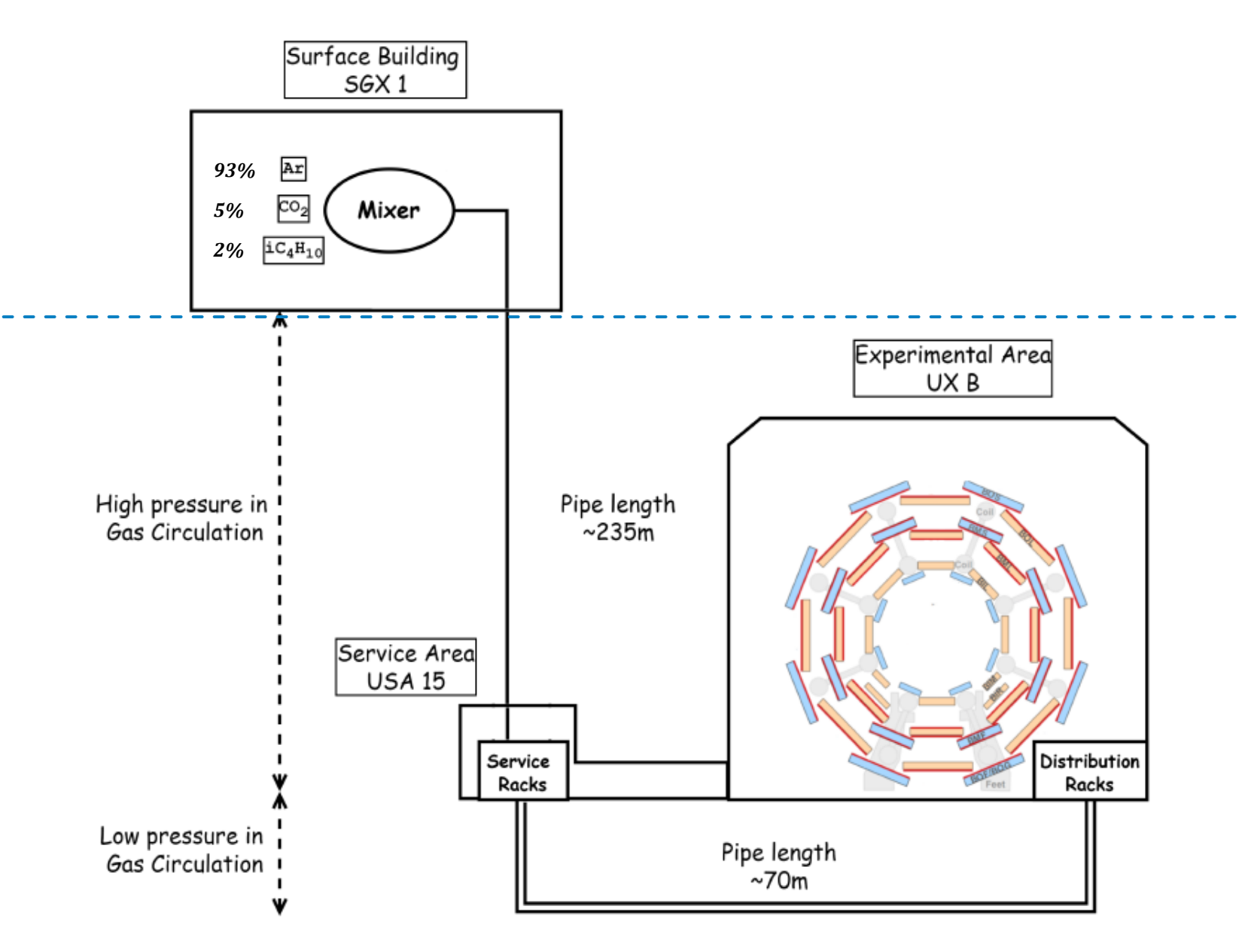

Τζάνος Σταμάτης – Μεταπτυχιακή Διπλωματική Εργασία

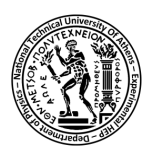

### Η παροχή αερίου στις ανιχνευτικές διατάξεις

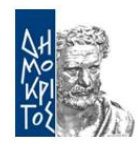

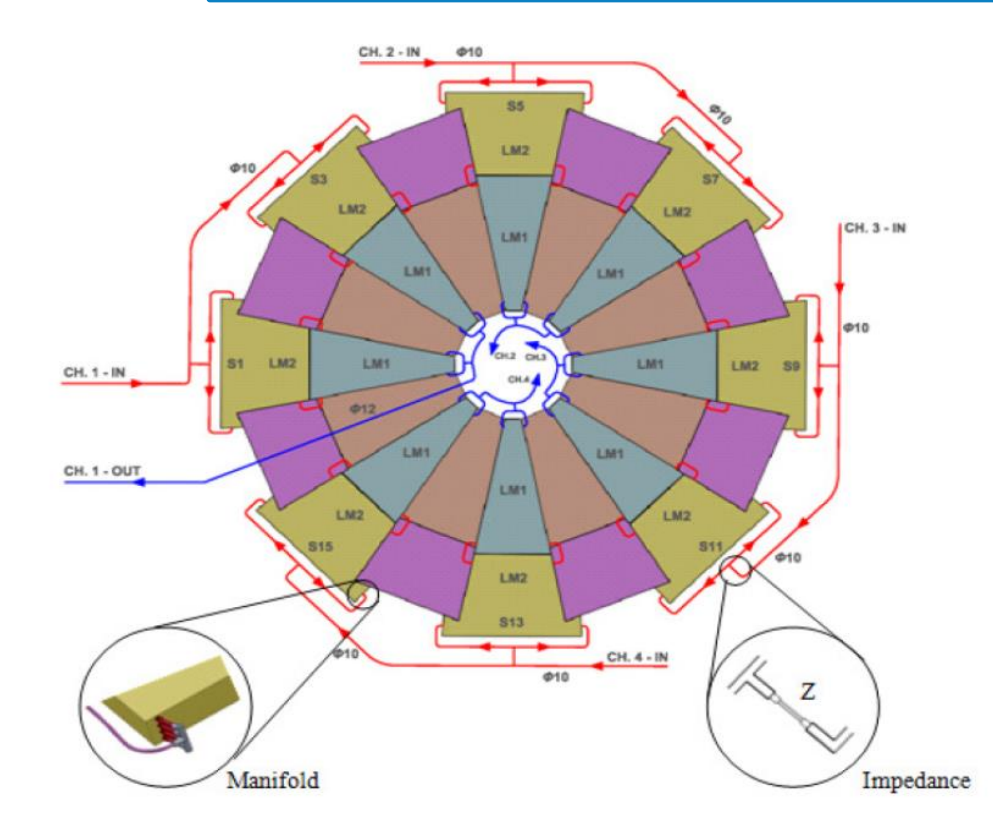

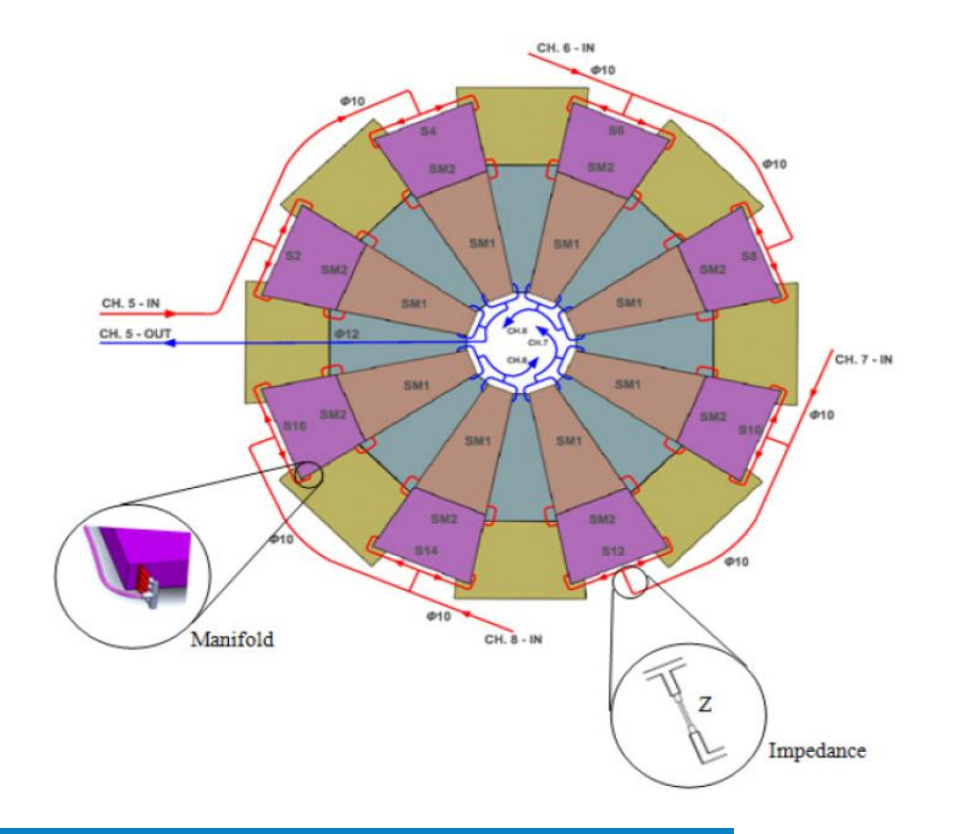

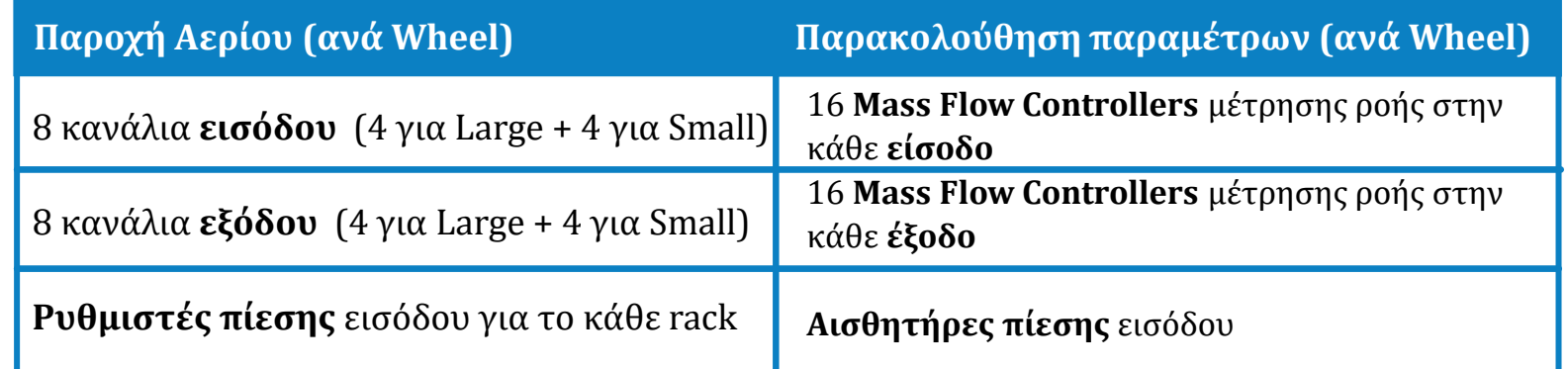

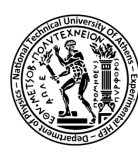

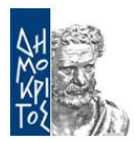

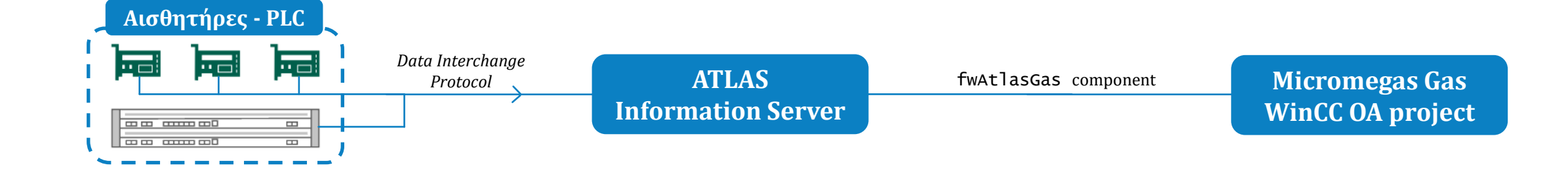

#### **Data Interchange Protocol - DIP ATLAS Information Server**

- Οργάνωση δεδομένων σε key-value publications με χρονοσήμανση
- Quality-flag δεδομένων

Χρήση του DIP:

- Κεντρικός nameserver με όλα τα publications
- **■** Επέκταση WinCC OA για χρήση στα datapoints

WinCC OA project:

- DIP publications των δεδομένων όλων των συστημάτων αερίου σε datapoints
- Διάταξη δεδομένων:
	- Datapoint Type: Data type
	- Datapoint: DIP key
	- Datapoint Element: DIP value
- Μη πρακτική αποθήκευση για την χρήση στη διάταξη του συστήματος ελέγχου

#### fwAtlasGas component

- Βιβιλιοθήκες και εργαλεία για το χτίσιμο WinCC OA projects αερίου
- Διάταξη δεδομένων:
	- Datapoint Type: Μέρος συστήματος αερίου
	- Datapoint: Μέρος συστήματος αερίου για συγκεκριμένη τενχολογία
	- Datapoint Element: DIP value
- Χρήση αλγορίθμου αντιγραφής των δεδομένων στην νέα, πιο πρακτική μορφή

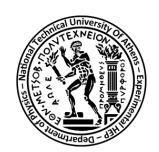

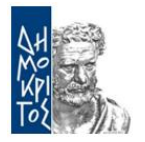

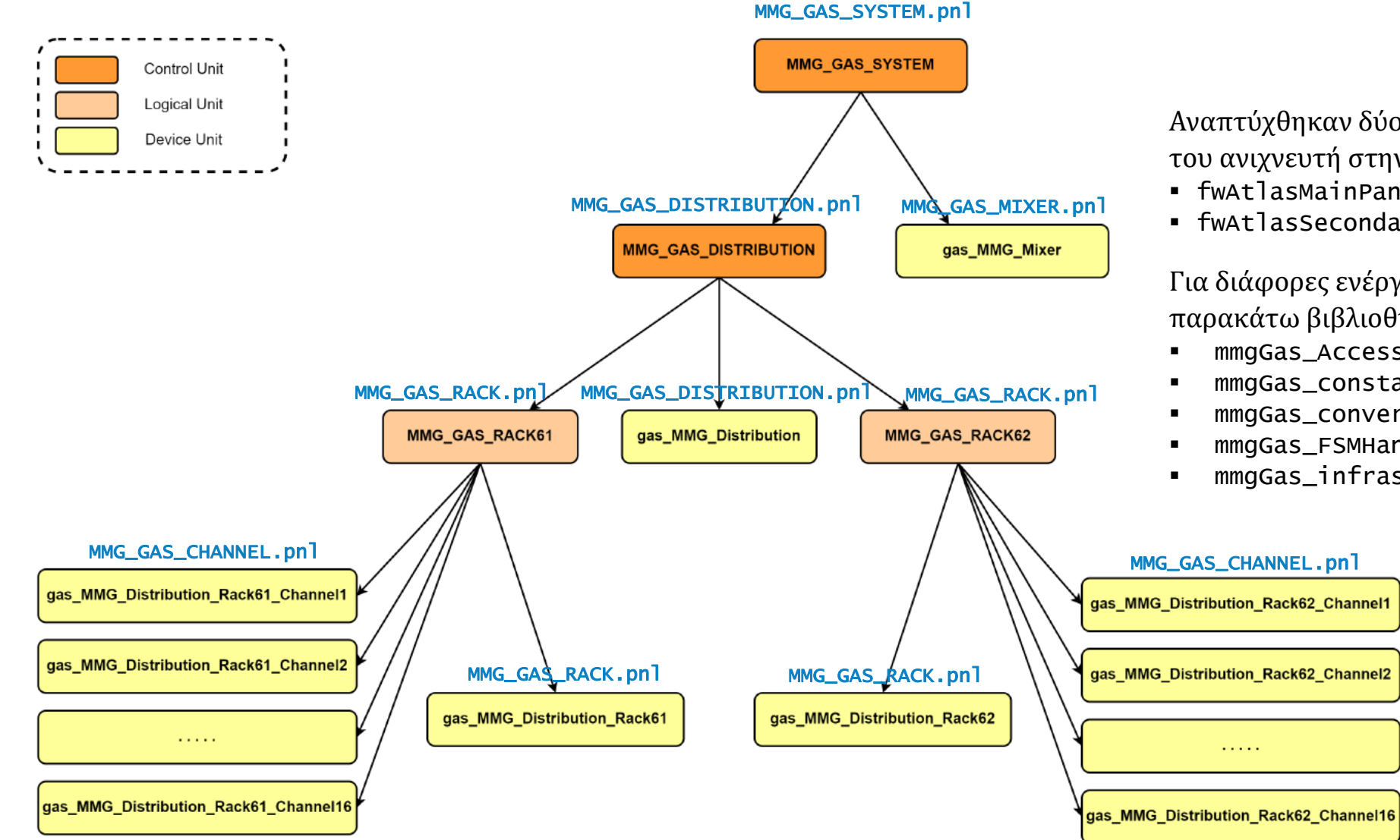

Αναπτύχθηκαν δύο ομάδες panel για το σύστημα αερίου του ανιχνευτή στην FSM του ATLAS:

- fwAtlasMainPanels/mmgGas/\*.pnl
- fwAtlasSecondaryPanels/mmgGas/\*\_info.pnl

Για διάφορες ενέργειες, αναπτύχθηκαν επίσης και οι παρακάτω βιβλιοθήκες:

- mmgGas\_AccessControl.ctl
- mmgGas\_constants.ctl
- mmgGas\_conversions.ctl
- mmgGas\_FSMHandling.ctl
- mmgGas\_infrastructure.ctl

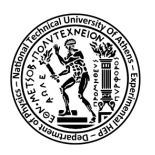

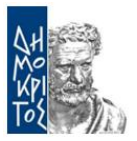

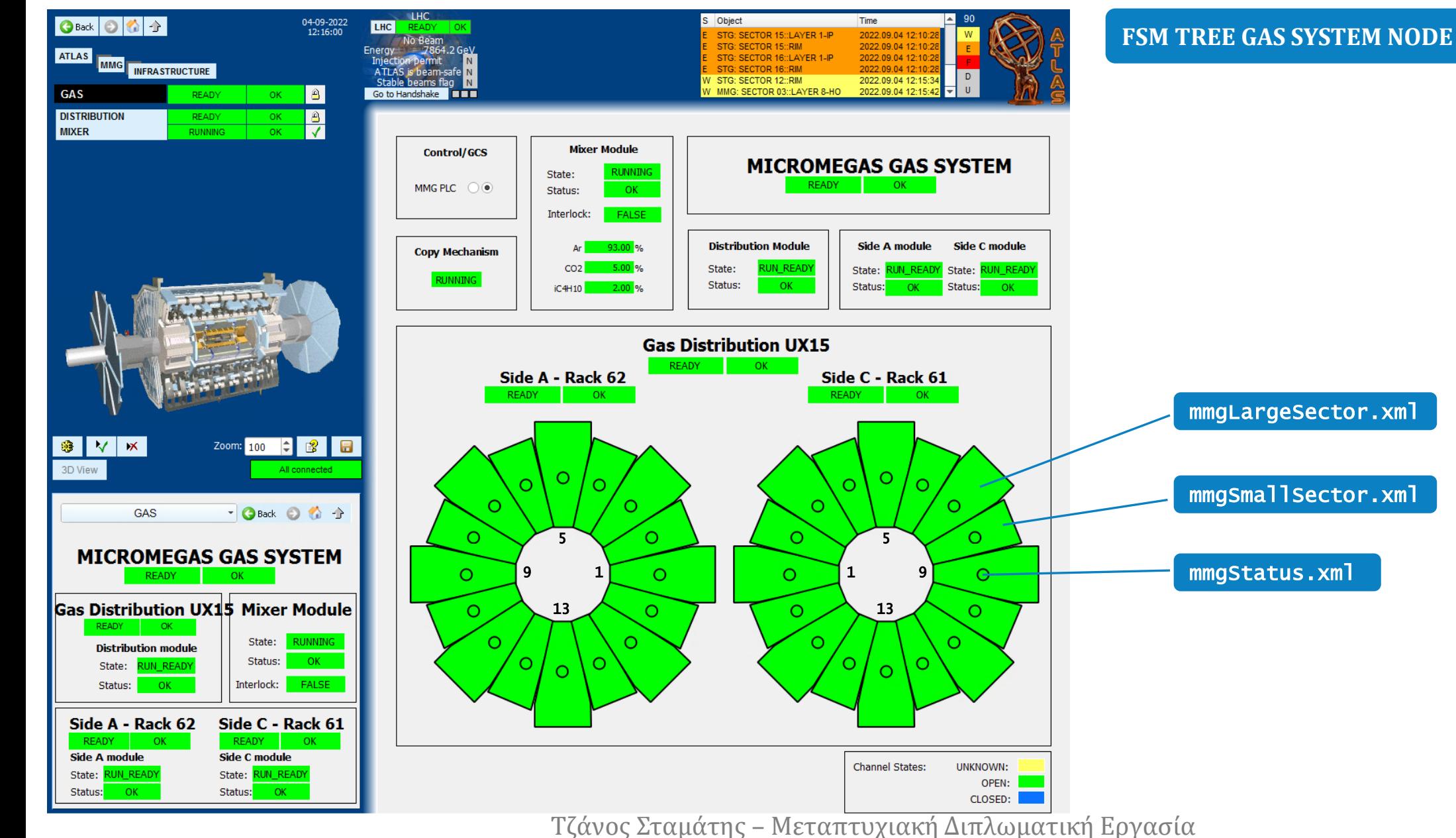

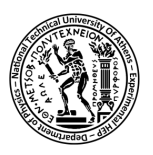

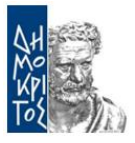

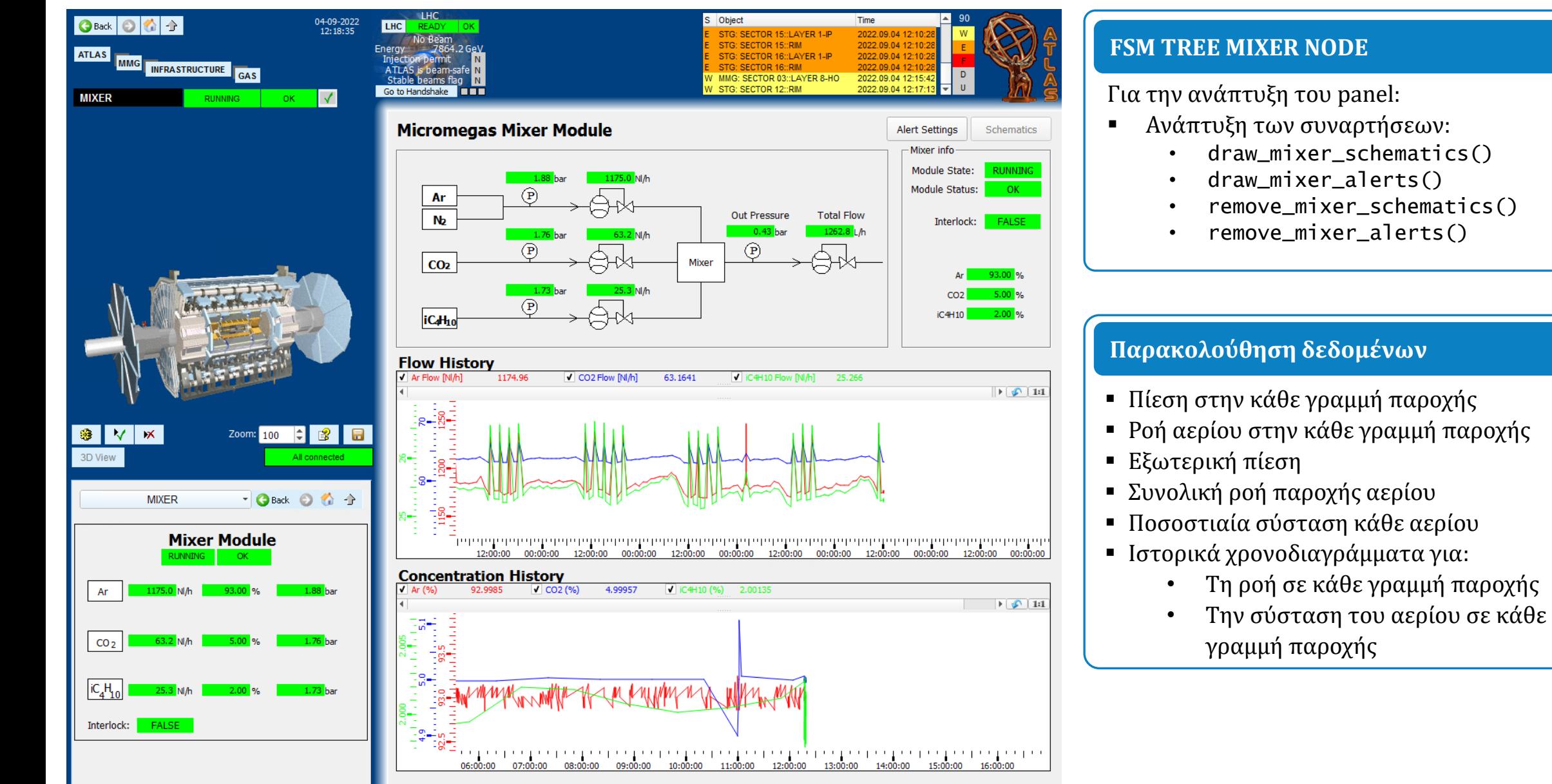

![](_page_28_Picture_0.jpeg)

![](_page_28_Picture_2.jpeg)

![](_page_28_Picture_72.jpeg)

#### **FSM TREE MIXER NODE (alert config.)**

Για την ανάπτυξη του panel:

- Ανακύκλωση παρόμοιων panel για μίκτες αερίου στο ATLAS
- Ο χειριστής (με κατάλληλα access rights) μπορεί να αλλάξει τα alert ranges

![](_page_29_Picture_0.jpeg)

![](_page_29_Picture_2.jpeg)

![](_page_29_Figure_3.jpeg)

![](_page_30_Picture_0.jpeg)

 $D$ 

Schematics

DataStatus Unknown

DIP Invalid Flag

DIP Uncertain Flag

DIP Bad Flag

3.588 N/h

42.0 NJ/h

33.6 N/h

8.372 NJ/h

 $-41.2$  NI/h

2.791 NJ/h

 $28.8$  NI/h

1.395 N/h

 $25.6$  NI/h

37.7 N/h

35.7 NM

23.8 N/h

Sas Loss -12.060 NI/h

Sas Loss 11.860 NI/h

Flow In  $42.3$  N/h

Flow Out 35.7 NI/h

Gas Loss 6.578 NM

 $27.4$  NI/h

38.4 NI/h

Alert Settings

**Input Flow** 

**Gas Leak** 

Pressure

Valves

+

⊜⊷

⊯⊝

**Output Flow** 

Data Integrity

Gas Loss

Flow In

Flow Out

Gas Loss

 $Flow In$ 

Flow Out

Cae Loss

Flow In

Flow Out

Gas Loss

Flow In

Flow Out

aan Las?

Flow In

Flow Out

Flow In

low Out

![](_page_30_Picture_2.jpeg)

![](_page_30_Figure_3.jpeg)

#### **FSM TREE RACK NODE**

Για την ανάπτυξη του panel:

- Ανάπτυξη των συναρτήσεων:
	- draw\_rack\_schematics()
	- draw\_rack\_alerts()
	- remove\_rack\_schematics()
	- remove\_rack\_alerts()

#### **Παρακολούθηση δεδομένων**

- Πίεση εισόδου στο rack
- Ροή εισόδου και εξόδου για κάθε κανάλι
- **Διαρροή αερίου από κάθε κανάλι**

mmgGasChannel\_schematic.xml

![](_page_31_Picture_0.jpeg)

![](_page_31_Picture_2.jpeg)

![](_page_31_Picture_55.jpeg)

![](_page_31_Picture_56.jpeg)

#### **FSM TREE RACK NODE (alert config.)**

Για την ανάπτυξη του panel:

- **■** Ανακύκλωση παρόμοιων panel για μίκτες αερίου στο ATLAS
- Ο χειριστής (με κατάλληλα access rights) μπορεί να αλλάξει τα alert ranges

![](_page_32_Picture_0.jpeg)

![](_page_32_Picture_2.jpeg)

![](_page_32_Figure_3.jpeg)

#### **Παρακολούθηση δεδομένων**

- **Ροή εισόδου και εξόδου για κάθε κανάλι**
- **Διαρροή αερίου από κάθε κανάλι**
- **Ιστορικά χρονοδιαγράμματα για** 
	- Την ροή εισόδου και εξόδου στο κανάλι
	- Την διαρροή του αερίου στον ανιχνευτή

Τζάνος Σταμάτης – Μεταπτυχιακή Διπλωματική Εργασία

 $\blacktriangleright$   $\circ$  1:1

 $\blacktriangleright$   $\circ$   $\uparrow$  1:1

Το σύστημα ελέγχου για την παρακολούθηση του μαγνητικού πεδίου στο New Small Wheel

![](_page_34_Picture_0.jpeg)

![](_page_34_Picture_2.jpeg)

Λήψη των δεδομένων με το MDM (MDT-DCS Module):

- **Προγραμματιζόμενος μικροελεγκτής**
- Αναλογικές/Ψηφιακές είσοδοι/έξοδοι
	- **B-Field sensors** (αισθητήρες μαγνητικού πεδίου)
	- T-sensors (αισθητήρες θερμοκρασίας)
	- Διεπαφή SPI
	- Διεπαφή JTAG
	- **Διεπαφή CANbus**

*Τα MDM διακρίνονται από το ID και το Serial Number τους*

![](_page_34_Picture_12.jpeg)

![](_page_35_Picture_0.jpeg)

![](_page_35_Picture_2.jpeg)

#### **B-Field sensor**

Κάθε B-Field sensor αποτελείται από:

- 3 Hall effect αισθητήρες και έναν αισθητήρα θερμοκρασίας NTC
- 24-bit ADC
- Μοναδικό ID-chip
- $E$ ίσοδος για 10-pin IDC flat cable

![](_page_35_Figure_9.jpeg)

![](_page_35_Figure_10.jpeg)

#### **Λήψη δεδομένων μέσω της διεπαφής SPI**

- Εγγραφή του **bfMask** με τη χρήση του CANOpen πρωτοκόλλου
- **Κανένας** ή **έως 4** B-Field sensors μπορούν να παρακολουθούνται ταυτόχρονα από ένα MDM
- To MDM δίνει την τιμή του μαγνητικού πεδίου:

#### **MDT-DCS** module  $\rightarrow$  Host

![](_page_35_Picture_125.jpeg)

![](_page_36_Picture_0.jpeg)

### Ανάπτυξη δοκιμαστικού σταθμού για τους αισθητήρες μαγνητικού πεδίου

![](_page_36_Picture_2.jpeg)

![](_page_36_Figure_3.jpeg)

#### **Λογισμικό**

- Eγκατάσταση του WinCC OA σε ένα laptop
- Εγκατάσταση των SYS TEC drivers
- Στήσιμο ενός OPC UA CAN Open server στο laptop
- Σύνδεση του WinCC OA OPC UA client στο server
- Λήψη δεδομένων από τον WinCC OA driver

#### **WinCC OA tester**

- Aνάπτυξη κατάλληλης βιβλιοθήκες για τα graphical objects και το panel
- Ανάπτυξη του stgBmonSensorTester.pnl

![](_page_36_Picture_13.jpeg)

![](_page_37_Picture_0.jpeg)

### Ανάπτυξη δοκιμαστικού σταθμού για τους αισθητήρες μαγνητικού πεδίου

![](_page_37_Picture_2.jpeg)

![](_page_37_Picture_3.jpeg)

![](_page_37_Picture_4.jpeg)

Ο δοκιμαστικός σταθμός χρησιμοποιήθηκε στο κτήριο 180 του CERN για:

- Την δοκιμή όλων των αισθητήρων πριν την εγκατάσταση
- Την δοκιμή των αισθητήρων μετά την εγκατάσταση

*Συνολικά, η δοκιμή ήταν επιτυχής για 191/192 αισθητήρες για το πείραμα*

![](_page_37_Picture_9.jpeg)

![](_page_38_Picture_0.jpeg)

#### Εξοπλισμός για την παρακολούθηση του μαγνητικού πεδίου

![](_page_38_Picture_2.jpeg)

278

 $4A$ 

 $4B$ 

 $4C$ 

 $4D$ 

R

![](_page_38_Figure_3.jpeg)

- Τα MDM τοποθετούνται με βάση την παράμετρο "side on spoke"
- Οι B-Field sensors συνδέονται με βάση το label τους και την τοποθεσία τους

![](_page_38_Figure_6.jpeg)

32 MDMs ανά wheel

 $\overline{1}$ 

![](_page_39_Picture_0.jpeg)

![](_page_39_Picture_2.jpeg)

![](_page_39_Figure_3.jpeg)

#### **Εγκατάση και φυσική θέση των MDM**

- Παρακολούθηση σε τεταρτοκύκλια 8 MDM ανά αλυσίδα CANbus
- 2 SYS TEC CAN-USB με διπλές εισόδους ανά wheel
- 2 CANbus Power Supply ανά wheel
- 2 OPC UA Server ανά wheel
- Προγραμματισμός της bfMask για όλα τα MDM

Τζάνος Σταμάτης – Μεταπτυχιακή Διπλωματική Εργασία

![](_page_40_Picture_0.jpeg)

![](_page_40_Picture_2.jpeg)

![](_page_40_Figure_3.jpeg)

#### **Σχεδιασμός του συστήματος παρακολούθησης**

- Ανάπτυξη βιβλιοθήκης με συναρτήσεις αυτοματισμού
- **·** Ανάπτυξη γραφικών αντικειμένων και των panel παρακολούθησης

#### **Commissioning των B-Field sensors**

- Αναγνώριση των αισθητήρων με ελαττωματική συμπεριφορά
- **■** Δοκιμές επαναφοράς:
	- Με χρήση του CANopen πρωτοκόλλου
	- Με παρέμβαση στις θέσεις εγκατάστασης

*Συνολικά, επιτυχές commissioning για 189/192 αισθητήρες για το πείραμα*

![](_page_40_Picture_13.jpeg)

**Περίπτωση ελαττωματικού αισθητήρα**

![](_page_41_Picture_0.jpeg)

![](_page_41_Picture_2.jpeg)

![](_page_41_Figure_3.jpeg)

Μετά την εγκατάσταση των Wheel:

- Χρήση των OPC UA Server για την λήψη των δεδομένων στο project
- Σύνδεση των αλυσίδων CANbus με multihost SYS TEC CAN-USB συσκευή

#### **Σχεδιασμός του συστήματος παρακολούθησης**

- Βελτίωση της ήδη υπάρχουσας βιβλιοθήκης με τις συναρτήσεις αυτοματισμού
- Aναβάθμιση των γραφικών αντικειμένων και των panel παρακολούθησης για περισσότερη λεπτομέρεια

**Ίδιοι ελαττωματικοί αισθητήρες από το 191**

Τζάνος Σταμάτης – Μεταπτυχιακή Διπλωματική Εργασία

![](_page_42_Picture_0.jpeg)

#### Προσομοίωση των δεδομένων για το τελικό σύστημα παρακολούθησης

![](_page_42_Picture_2.jpeg)

![](_page_42_Figure_3.jpeg)

![](_page_43_Picture_0.jpeg)

![](_page_43_Picture_2.jpeg)

![](_page_43_Figure_3.jpeg)

![](_page_44_Picture_0.jpeg)

![](_page_44_Picture_2.jpeg)

![](_page_44_Figure_3.jpeg)

Τζάνος Σταμάτης – Μεταπτυχιακή Διπλωματική Εργασία

![](_page_45_Picture_0.jpeg)

![](_page_45_Picture_2.jpeg)

![](_page_45_Figure_3.jpeg)

![](_page_46_Picture_0.jpeg)

![](_page_46_Picture_2.jpeg)

![](_page_46_Figure_3.jpeg)

![](_page_47_Picture_0.jpeg)

![](_page_47_Picture_2.jpeg)

![](_page_47_Figure_3.jpeg)

![](_page_48_Picture_0.jpeg)

#### Ολοκλήρωση της παρακολούθησης μαγνητικού πεδίου στο New Small Wheel

![](_page_48_Picture_2.jpeg)

![](_page_48_Figure_3.jpeg)

*... ερωτήσεις;*

# Ευχαριστώ για την προσοχή!

# BACKUP

# BACKUP MMG GAS

![](_page_52_Picture_0.jpeg)

![](_page_52_Picture_2.jpeg)

![](_page_52_Picture_14.jpeg)

![](_page_53_Picture_0.jpeg)

![](_page_53_Picture_2.jpeg)

![](_page_53_Picture_14.jpeg)

![](_page_54_Picture_0.jpeg)

![](_page_54_Picture_2.jpeg)

![](_page_54_Picture_27.jpeg)

Table A.4: Datapoint Elements under <pre>\_Distribution\_Rack<x>\_Channel<i> of the datapoint type fwAtlasGasChannel.

![](_page_54_Picture_28.jpeg)

Table A.6: Datapoint Elements under <pre>\_Mixer\_ of the datapoint type fwAtlasGasMixer.

Τζάνος Σταμάτης – Μεταπτυχιακή Διπλωματική Εργασία <sup>55</sup>

![](_page_55_Picture_0.jpeg)

![](_page_55_Picture_2.jpeg)

![](_page_55_Picture_23.jpeg)

Table B.3: States and actions of fwAtlasGasChannelDU FSM node.

![](_page_55_Picture_24.jpeg)

Table B.4: States and actions of  $\texttt{ATLAS}\_\texttt{GAS}\_\texttt{RACK}$  Logical Unit FSM node.

![](_page_56_Picture_0.jpeg)

![](_page_56_Picture_2.jpeg)

#### **State/Status calculation for** ExampleDeviceMixed

```
xyzAtlasExampleDeviceMixedDuFsm callback(string nodeName, string tnode,
                   string dpe1, float value1, string dpe2, float value2,
                   string flagDPE, bool flag, string pingDPE, bool ping)
\mathcal{F}string domain, device;
    fwFsmAtlas_getNodeNameComponents(nodeName, domain, device);
    // determine State
    string state = "impossible"; // should be impossible
    if (!\text{ping}) state = "UNKNOWN";
    else if (flag) state = "TRIPPED";
    else if (value1 \leq 0.) state = "OFF";
    else if (value1 < 10.) state = "RAMPING";
    else state = "ON";
    fwFsmAtlas setDUState(domain, device, state);
    // determine Status
    string targetStatus = "0K";
    if (value2 > 2.) targetStatus = "FATAL";
    else if (value2 > 1.) targetStatus = "ERROR";
    else if (value2 > 0.5) targetStatus = "WARNING";fwFsmAtlas_setStatus(domain, device, targetStatus);
\mathbf{F}
```
![](_page_57_Picture_0.jpeg)

![](_page_57_Picture_2.jpeg)

#### NOT\_READY **state of the Gas Rack Device Unit**

```
<other states>
state: NOT_READY
!color: FwStateOKNotPhysics
    when(($ANY $FwCHILDREN in_state UNKNOWN) or
      ($ANY $FwCHILDREN in_state DEAD)) move_to UNKNOWN
    when($ANY $FwCHILDREN in_state STARTING) move_to STARTING
    when(($ALL $fwAtlasGasRackDU in_state RUN_READY) and
      ($ALL $fwAtlasGasChannelDU in_state OPEN)) move_to READY
<other transitions>
<other states>
```
![](_page_58_Picture_0.jpeg)

![](_page_58_Picture_2.jpeg)

#### **Βελτιστοποιήσεις**

- Τα alert της διαρροής είναι απενεργοποιημένα καθώς το εύρος διαρροής που μετράται χρειάζεται βαθμονόμηση
- Στην βιβλιοθήκη mmgGas\_constants.ctl πρέπει να γίνει αλλαγή του όγκου του ανιχνευτή σε 20L για τους Small Sectors και 26L για τους Large Sectors
- Κάποια textfields πρέπει να μετακινηθούν για να μην υπάρχει επικάλυψη

#### **Source Code**

- Για το σύστημα αερίου του ανιχνευτή Micromegas γράφτηκαν ~3000 γραμμές κώδικα
- Το development project βρίσκεται στο pcatlmuondev2 και λέγεται ATLMMGGAS2
- Το production project βρίσκεται στο PCATLMUO03 είναι το ATLMUONSWINF1
- Βρίσκεται επίσης στο GitLab του CERN στην τοποθεσία [mmg-gas-nsw-dcs](https://gitlab.cern.ch/stzanos/mmg-gas-nsw-dcs)

# BACKUP STG BFIELD

![](_page_60_Picture_0.jpeg)

![](_page_60_Picture_2.jpeg)

![](_page_60_Picture_19.jpeg)

Table  $D.1$ : B-sensor masks in bit and hex forms

![](_page_61_Picture_0.jpeg)

![](_page_61_Picture_2.jpeg)

![](_page_61_Figure_3.jpeg)

![](_page_61_Figure_4.jpeg)

![](_page_61_Picture_24.jpeg)

![](_page_62_Picture_0.jpeg)

![](_page_62_Picture_2.jpeg)

![](_page_62_Figure_3.jpeg)

![](_page_63_Picture_0.jpeg)

![](_page_63_Picture_2.jpeg)

![](_page_63_Figure_3.jpeg)

#### **Datapoints στο MDT PC**

- Άμεση λήψη δεδομένων από OPC UA Server στο MDT format:
	- < detector  $i > (1, 2, ..., 16 M)$ MG, STG)
		- $\cdot$   $\leq$  mdm node $\geq$ 
			- <bfield data>
			- <bfield info>
- Χρήση του MDT\_Watchdog.ctl για την εύρεση errors και καθορισμό των state του MDM και των B-Field sensors

#### **Datapoints στο NSW PC**

- Ανάπτυξη των bfCopycat\_<side>.ctl για λήψη των δεδομένων σε NSW format:
	- < detector  $i > (1, 3, ..., 15 STG)$ 
		- $\cdot$  <node 1>
			- <bfield data>
			- <bfield info>
		- <node 2>
		- $<$ node  $3>$
		- $<$ node 4 $>$

![](_page_64_Picture_0.jpeg)

![](_page_64_Picture_2.jpeg)

#### **Data colormap**

- Παρακολούθηση μαγνητικού πεδίου: όχι μέρος της FSM του NSW
- Εναλλακτικά: Ανάπτυξη της βιβλιοθήκης stgBmon\_constants.ctl με σταθερές για τα εύρη τιμών και την κατάσταση των αισθητήρων

![](_page_64_Picture_6.jpeg)

#### **User Interface**

- Εναλλαγή διαφορετικών **view** στο ίδιο panel για την παρακολούθηση διαφορετικής κλίμακας:
	- colormap
	- mdm\_map
	- sector
	- mdm
	- sensor
- Ανάπτυξη της βιβλιοθήκης stgBmon\_panel\_graphics.ctl για την τοποθέτηση και τον χειρισμό όλων των graphical objects

![](_page_65_Picture_0.jpeg)

![](_page_65_Picture_2.jpeg)

#### **Βελτιστοποιήσεις**

- Αλλαγή στα εύρη τιμών για τους χρωματικούς κωδικούς με βάση πραγματικές τιμές στην βιβλιοθήκη stgBmon\_constants.ctl
- **■** Αλλαγή του project name στα stgCopycat\_<side>.ctl με το πραγματικό για χρήση στο πείραμα
- **■** Αλλαγή της μονάδας μέτρησης του μαγνητικού πεδίου

#### **Source Code**

- Για την παρακολούθηση του μαγνητικού πεδίο γύρω από το New Small Wheel γράφτηκαν ~10000 γραμμές κώδικα
- Το development project βρίσκεται στο pcatlmuondev2 και λέγεται ATLSTGBFIELD2
- To production project βρίσκεται στο PCATLMUO03 είναι το ATLMUONSWMDM
- Βρίσκεται επίσης στο GitLab του CERN στην τοποθεσία [stg-bfield-nsw-dcs](https://gitlab.cern.ch/stzanos/stg-bfield-nsw-dcs)